# RECOMMANDATION UIT-R BR.1352-2

# **Format des fichiers pour l'échange de programmes audio avec métadonnées sur supports informatiques**

(Question UIT-R 215/10)

(1998-2001-2002)

L'Assemblée des radiocommunications de l'UIT,

#### *considérant*

a) que les supports d'enregistrement fondés sur l'informatique, y compris les disques et les bandes de données, sont appelés à pénétrer dans tous les domaines de la production audio pour la radiodiffusion, à savoir l'édition non linéaire, la restitution à l'antenne et l'archivage;

b) que l'informatique offre de notables avantages en termes de souplesse d'exploitation, de flux de production et d'automatisation des stations; qu'elle est donc intéressante pour la modernisation de studios existants et pour la conception de nouvelles installations de studio;

c) que l'adoption d'un unique format de fichier pour l'échange de signaux simplifierait beaucoup l'interfonctionnement d'équipements individuels et de studios distants tout en facilitant l'intégration souhaitable des opérations d'édition, de restitution à l'antenne et d'archivage;

d) qu'un ensemble minimal d'informations relatives à la diffusion doit être inclus dans le fichier afin de décrire le signal audio;

e) que, pour assurer la compatibilité entre applications de complexités diverses, il faut adopter un ensemble minimal de fonctions communes à toutes les applications capables de traiter le format de fichier recommandé;

f) que la Recommandation UIT-R BS.646 définit le format audionumérique utilisé en production audio pour la diffusion radiophonique et télévisuelle;

g) que divers formats multicanaux font l'objet de la Recommandation UIT-R BS.775 et que ces formats sont appelés à être largement utilisés dans le proche avenir;

h) que la nécessité d'échanger des données audio apparaîtra également lorsque les systèmes de codage selon l'ISO/CEI 11172-3 et 13818-3 seront utilisés pour comprimer le signal;

j) que plusieurs diffuseurs mondiaux se sont déjà entendus afin d'adopter un format commun pour l'échange de fichiers de programme;

k) que la comptabilité avec les formats de fichiers actuellement disponibles sur le marché pourrait minimiser les efforts de l'industrie en vue de mettre en oeuvre le présent format dans les équipements;

l) que, pour le champ «coding history», un format normalisé simplifierait l'utilisation de l'information après l'échange de fichiers de programme;

m) que la qualité d'un signal audio dépend du traitement appliqué à ce signal, notamment en cas de codage/décodage non linéaire lors de réduction du débit binaire,

#### *recommande*

**1** que, pour l'échange de programmes audio sur supports informatiques, les paramètres, la fréquence d'échantillonnage, la résolution de codage et la préaccentuation du signal audio soient déterminés conformément aux parties applicables de la Recommandation UIT-R BS.646;

2 que le format de fichier spécifié dans l'Annexe 1 soit utilisé pour l'échange<sup>1</sup> de programmes audio en format modulation par impulsions et codage (MIC, en anglais: PCM) linéaire sur supports informatiques;

**3** que, lorsque les signaux audio sont codés selon les systèmes ISO/CEI 11172-3 ou 13818-3, le format de fichier spécifié dans l'Annexe 1, complétée par l'Annexe 2, soit utilisé pour l'échange de programmes audio sur supports informatiques2;

**4** que, lorsque le format de fichier spécifié dans les Annexes 1 et/ou 2 est utilisé pour acheminer des informations sur des programmes audio traités sur une station de travail audionumérique, les métadonnées soient conformes aux spécifications détaillées fournies dans l'Annexe 3.

# ANNEXE 1

# **Spécification du format d'onde de radiodiffusion**

# *Format de diffusion des fichiers de données audio*

# **1 Introduction**

 $\mathcal{L}_\text{max}$  , where  $\mathcal{L}_\text{max}$  and  $\mathcal{L}_\text{max}$ 

Le format d'onde de radiodiffusion (BWF, *broadcast wave format*) est fondé sur le fichier audio WAVE de Microsoft<sup>®</sup>, qui est d'un type spécifié dans le format RIFF (*Resource Interchange File Format*) de cette compagnie. Les fichiers WAVE contiennent spécifiquement des données audio. Le module de construction fondamental du format de fichier RIFF, appelé *fragment*, contient un groupe d'éléments informationnels étroitement associés. Il est composé d'un identificateur de fragment, d'une valeur d'entier représentant la longueur en octets et des informations. Un fichier au format RIFF se compose d'un ensemble de fragments.

Pour le format BWF, certaines restrictions sont appliquées au format WAVE original. De plus, le fichier BWF comporte un fragment particulier: <broadcast-audio-extension>, comme illustré sur la Fig. 1.

<sup>&</sup>lt;sup>1</sup> L'adoption du format de fichier recommandé, non seulement pour les transferts mais aussi pour l'enregistrement sur le support, serait une solution préférable pour les utilisateurs car aucune servitude ne serait requise, aussi bien en terme de temps qu'en terme d'espace temporaire, pour la conversion de ces signaux audio lors de leur transfert entre les équipements. Il est toutefois reconnu qu'une recommandation dans ce sens pourrait pénaliser les développeurs qui utilisent certaines plates-formes informatiques.

<sup>2</sup> D'autres annexes pourront être définies ultérieurement afin d'élargir le format de fichier au transport de signaux audio codés par d'autres systèmes intéressant les diffuseurs.

#### FIGURE 1

#### **Fichier au format BWF**

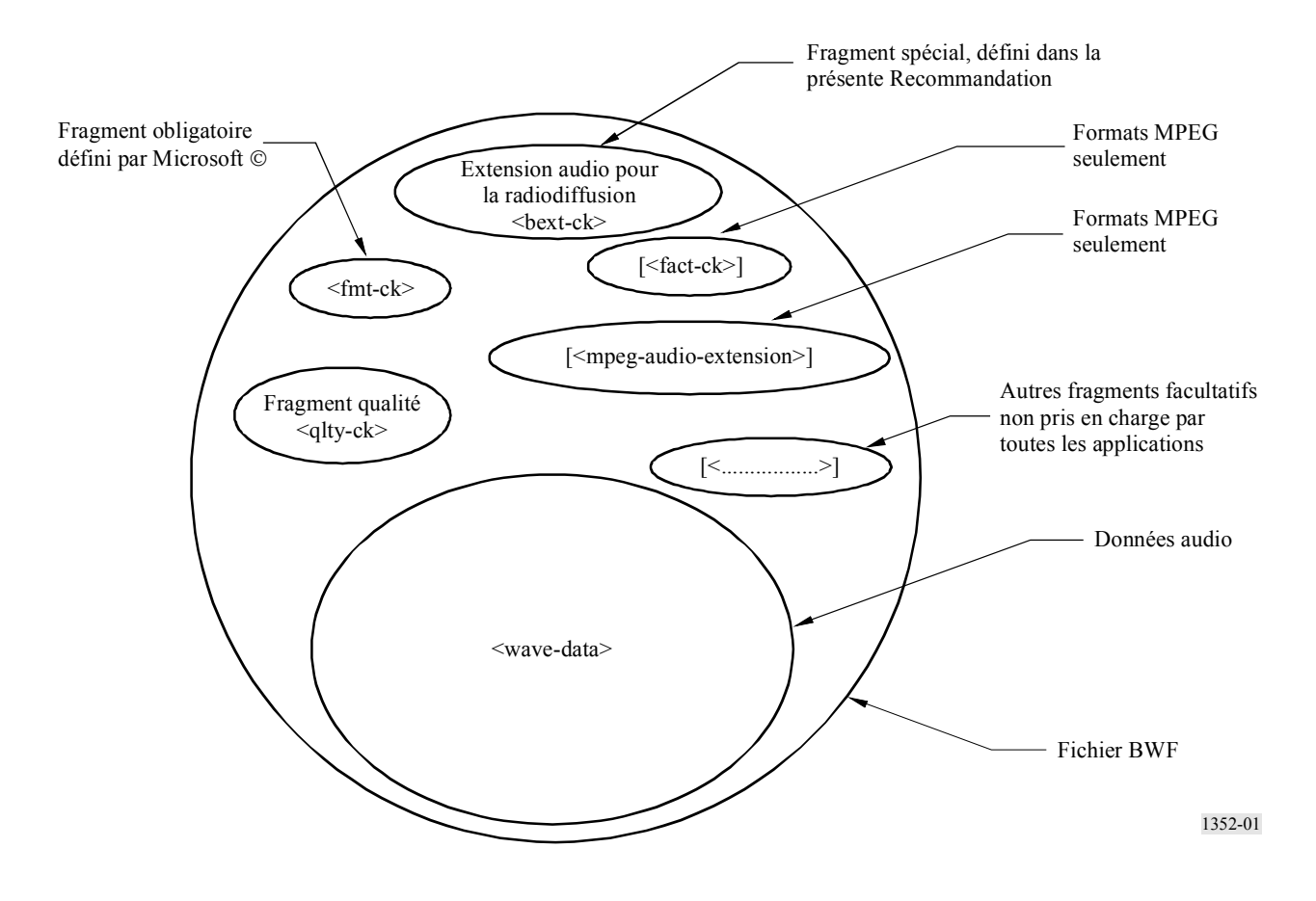

La présente Annexe spécifie le fragment d'extension audio pour la radiodiffusion qui est utilisé dans tous les fichiers BWF. Par ailleurs, l'Appendice 1 donne des renseignements sur le format RIFF de base et sur la façon dont il peut être étendu à d'autres types de données audio. Les détails du format audio à codage MIC sont également donnés dans l'Appendice 1. Les spécifications particulières de l'extension à d'autres types de données audio sont incluses dans les Annexes 2 et 3 de la présente Recommandation.

# **2 Fichiers au format BWF**

#### **2.1 Contenu d'un fichier BWF**

<WAVE-form> ->

Un fichier au format BWF doit commencer par l'en-tête «WAVE» du format RIFF de Microsoft® et doit comporter au moins les fragments suivants:

```
 RIFF('WAVE' 
   <broadcast_audio_extension> /Information sur la séquence audio 
   <fmt-ck> //Format du signal audio: MIC/Groupe d'experts pour les 
                             images animées (MPEG)
```
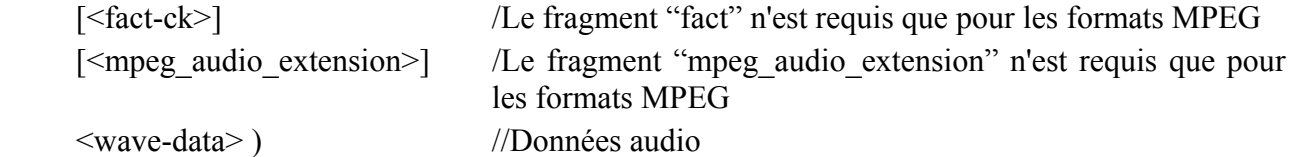

NOTE 1 – Tous les types additionnels de fragments qui sont présents dans le fichier doivent être considérés comme privés. Les applications ne sont pas tenues d'interpréter ou d'utiliser ces fragments. L'intégrité des données contenues dans des fragments non énumérés ci-dessus n'est donc pas garantie. Il y a cependant lieu que les applications au format BWF transmettent ces fragments chaque fois que possible.

#### **2.2 Fragments déjà définis comme éléments de la norme RIFF**

La norme RIFF est définie dans des documents publiés par Microsoft® Corporation. La présente application utilise un certain nombre de fragments qui y sont déjà définis. Il s'agit des suivants:

fmt-ck

fact-ck

Les descriptions actuelles de ces fragments sont données pour information dans l'Appendice 1 à l'Annexe 1.

#### **2.3 Fragment d'extension audio pour la radiodiffusion**

Les paramètres supplémentaires qui sont nécessaires pour l'échange de programmes entre radiodiffuseurs sont ajoutés dans un fragment spécifique «d'extension audio pour la radiodiffusion», défini comme suit:

broadcast audio extension typedef struct {

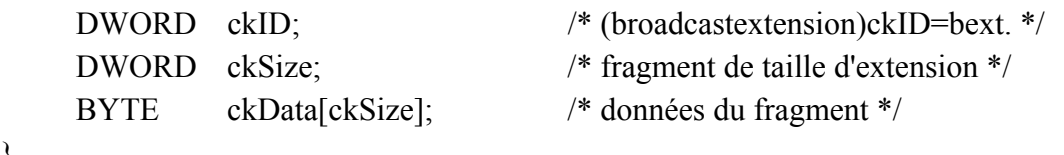

```
typedef struct broadcast audio extension {
```
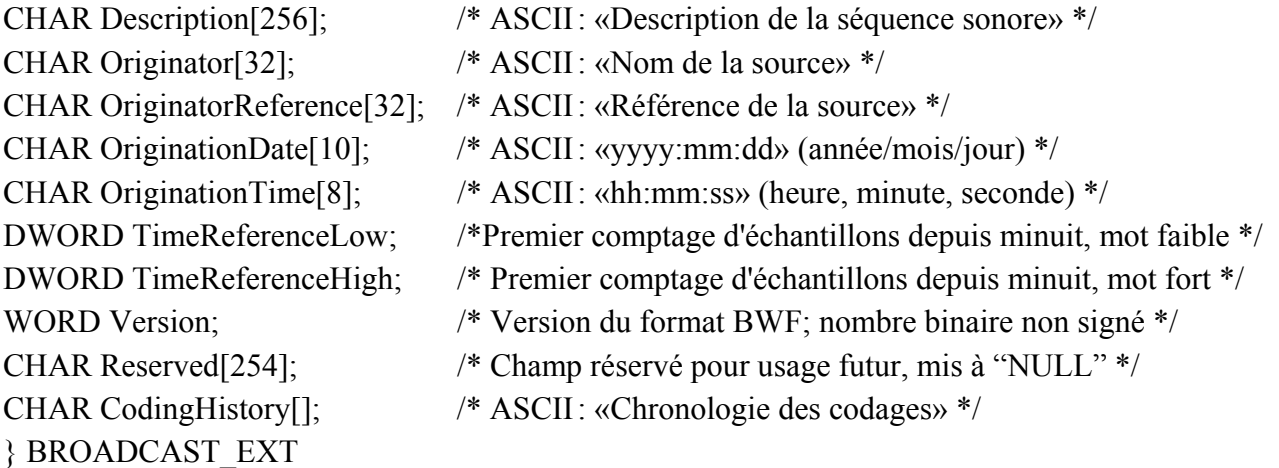

}

#### **Champ Description**

Description Chaîne de caractères ASCII (256 maximum) donnant une description libre de la séquence. Pour faciliter les applications qui n'affichent qu'une courte description, il est recommandé d'insérer un résumé de la description dans les 64 premiers caractères, les 192 caractères suivants étant utilisés pour les détails.

 Si la longueur de la chaîne est inférieure à 256 caractères, le dernier d'entre eux est suivi d'un caractère «néant» (00).

- Originator Chaîne de caractères ASCII (32 maximum) contenant le nom de la source/du producteur du fichier audio. Si la longueur de cette chaîne est inférieure à 32 caractères, le champ est terminé par un caractère «néant».
- OriginatorReference Chaîne de caractères ASCII (32 maximum) donnant une référence univoque, attribuée par l'organisation source. Si la longueur de cette chaîne est inférieure à 32 caractères, le champ est terminé par un caractère «néant».

 Un format normalisé pour l'identificateur de source «unique» (USID) à utiliser dans le champ OriginatorReference est décrit à l'Appendice 3 de l'Annexe 1.

OriginationDate Chaîne de 10 caractères ASCII indiquant la date de la création de la séquence audio. Le format est «',année', – ,'mois,' – ',jour,' » avec 4 caractères pour l'année et 2 caractères par autre élément.

L'année est définie par un nombre compris entre 0000 et 9999

Le mois est défini par un nombre compris entre 1 et 12

Le jour est défini par un nombre compris entre 1 et 31

 Le séparateur placé entre les éléments peut être quelconque mais il est recommandé d'utiliser l'un des caractères suivants:

'-' tiret ' ' soulignement ':' deux points ' ' espace '.' point

OriginationTime Chaîne de 8 caractères ASCII indiquant l'heure de création de la séquence audio. Le format est «',heure,' – ',minute,' – ',seconde,' » avec 2 caractères par élément.

L'heure est définie par un nombre compris entre 0 et 23.

 La minute et la seconde sont définies par un nombre compris entre 0 et 59.

 Le séparateur placé entre les éléments peut être quelconque mais il est recommandé d'utiliser l'un des caractères suivants:

'-' tiret ' ' soulignement ':' deux points ' ' espace '.' point

TimeReference Ce champ contient le code temporel de la séquence. C'est une valeur codée sur 64 bits qui contient le premier comptage d'échantillons depuis minuit. Le nombre d'échantillons par seconde dépend de la fréquence d'échantillonnage, qui est définie dans le champ <nSamplesPerSec> issu du fragment de format <**format chunk**>.

Version Nombre binaire non signé qui indique la version du fichier BWF. Ce nombre est initialement mis à zéro.

Reserved Chaîne de 254 octets réservés pour une extension. Ces 254 octets doivent être mis à une valeur NULL. Dans l'avenir, la valeur NULL sera utilisée comme défaut afin d'assurer la compatibilité.

CodingHistory Caractères ASCII non restreints formant un ensemble de chaînes terminées par la séquence CR/LF. Chaque chaîne contient une description du processus de codage appliqué. Chaque nouvelle application de codage

#### **6 Rec. UIT-R BR.1352-2**

est appelée à ajouter une nouvelle chaîne contenant l'information appropriée. Un format normalisé de codage de ce champ est spécifié dans l'Appendice 2 à l'Annexe 1.

 Cette information doit indiquer le type de son (MIC ou MPEG), avec ses paramètres spécifiques:

 MIC: mode (mono, stéréo), longueur d'échantillon (8 ou 16 bits) et fréquence d'échantillonnage.

 MPEG: fréquence d'échantillonnage, débit binaire, couche (I ou II) et mode (mono, stéréo, stéréo mixte ou son bicanal).

 Il est recommandé que les constructeurs de codeurs fournissent une chaîne ASCII à insérer dans le champ CodingHistory.

NOTE 1 – Des études sont en cours pour proposer un format pour la chronologie de codage qui simplifieront l'interprétation de l'information fournie dans ce champ.

#### **2.4 Autres informations propres aux applications**

Des études sont en cours pour définir d'autres fragments transportant ou désignant des données propres à certaines applications, par exemple pour l'édition audio ou l'archivage.

### APPENDICE 1

# À L'ANNEXE 1

## **Format RIFF des fichiers WAVE (.WAV)**

Les informations contenues dans le présent Appendice sont extraites des spécifications du format de fichier RIFF de Microsoft<sup>®</sup>. Elles ne figurent ici qu'à titre documentaire.

#### **1 Format des fichiers audio de type WAVE**

La forme WAVE est définie comme suit. Les programmes doivent attendre (et ignorer) tous les fragments inconnus qui seront rencontrés, comme avec toutes les formes de type RIFF. Le fragment <fmt-ck> doit cependant apparaître toujours avant le fragment <wave-data> et ces deux fragments sont obligatoires dans un fichier WAVE.

 $\langle$ WAVE-form $>$ - $>$ 

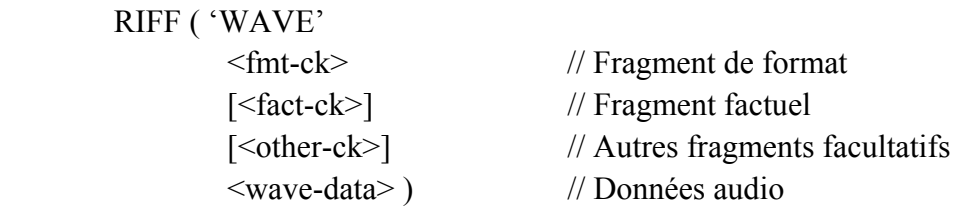

Les fragments WAVE sont décrits dans les paragraphes suivants:

#### **1.1 Fragment de format WAVE**

Le fragment de format WAVE <fmt-ck> spécifie le format des données audio <wave-data>. Il est défini comme suit:

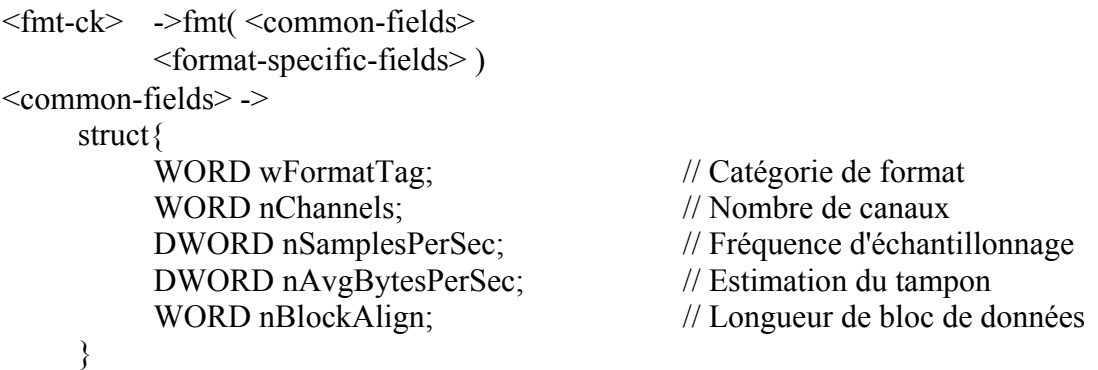

Les champs contenus dans la portion <common-fields> du fragment sont les suivants:

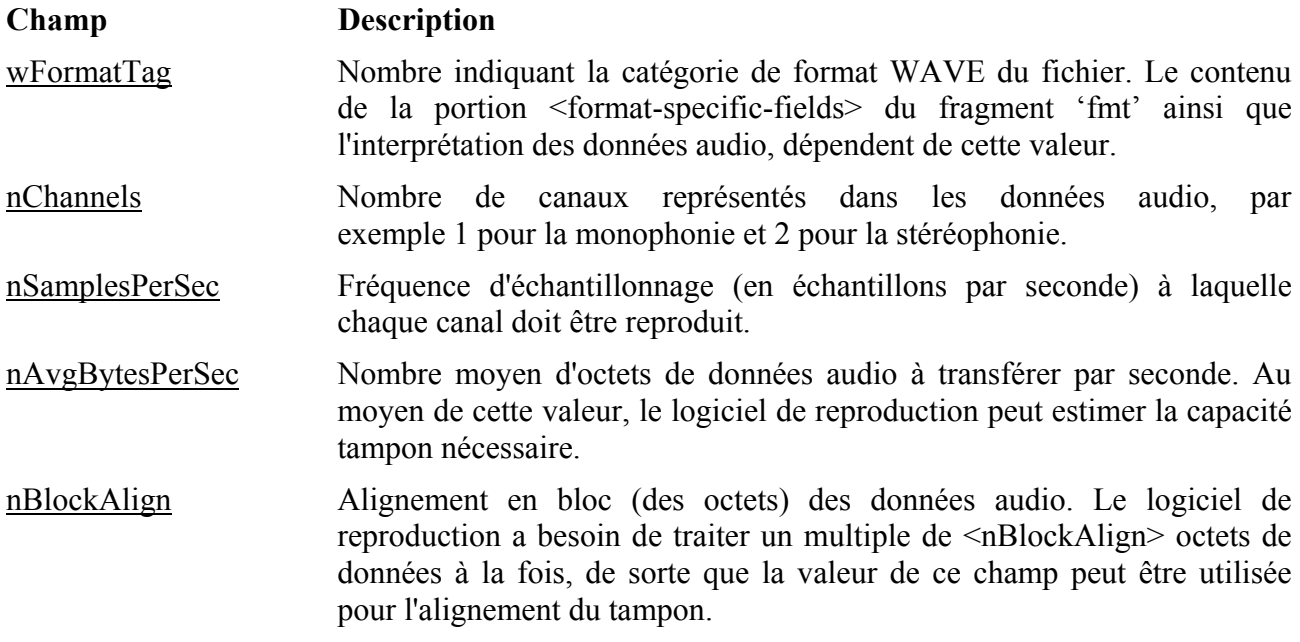

Le champ <format-specific-fields> se compose de zéro, un ou plusieurs octets de paramètres. Les paramètres insérés dépendent de la catégorie de format WAVE. On trouvera de plus amples informations dans les paragraphes suivants. Le logiciel de reproduction doit être écrit de façon à permettre (et à ignorer) tous paramètres inconnus apparaissant à la fin du champ <format-specific-fields>.

#### **1.2 Catégories de format WAVE**

La catégorie de format d'un fichier WAVE est spécifiée par la valeur du champ <wFormatTag> du fragment 'fmt'. La représentation des données dans le champ <wave-data> et le contenu du champ <format-specific-fields> du fragment 'fmt' dépendent de la catégorie de format.

Les catégories ouvertes (non protégées) actuellement définies dans le format WAVE sont les suivantes:

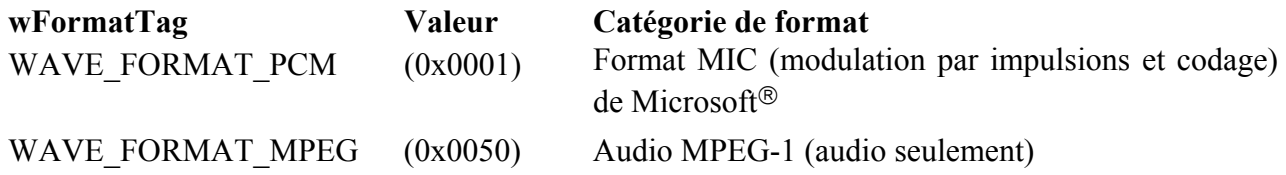

NOTE 1 – Bien que d'autres formats WAVE aient été déposés par Microsoft<sup>®</sup>, seuls les formats ci-dessus sont actuellement utilisés pour les fichiers BWF. Le § 2 ci-après donne des détails sur le format WAVE de catégorie MIC. Le § 3 donne des informations générales sur d'autres formats WAVE. L'Annexe 2 donne des détails sur le format WAVE de catégorie MPEG. D'autres formats WAVE pourront être définis ultérieurement.

# **2 Format MIC**

Si le champ <wFormatTag> du fragment <fmt-ck> est mis à la valeur WAVE\_FORMAT\_PCM, les données audio se composent de MIC, pour lesquelles le champ <format-specific-fields> est défini comme suit:

<PCM-format-specific> -> struct{ WORD nBitsPerSample; // Longueur d'échantillon }

Le champ <nBitsPerSample> spécifie le nombre de bits de données utilisés pour représenter chaque échantillon dans chaque canal. S'il y a plusieurs canaux, la longueur d'échantillon est la même pour chaque canal.

Pour les données à codage MIC, un champ <nAvgBytesPerSec> du fragment 'fmt' doit être égal à la formule suivante, après avoir été arrondi au plus proche entier:

$$
nChannels \times nBitsPerSecond \times nBitsPerSample
$$

8

Le champ <nBlockAlign> doit être égal à la formule suivante, après avoir été arrondi au plus proche entier:

# nChannels× nBitsPerSample

#### 8

## **2.1 Mise en paquet des données pour fichiers WAVE de catégorie MIC**

Dans un fichier WAVE monophonique, les échantillons sont enregistrés consécutivement. Pour les fichiers WAVE stéréophoniques, le canal 0 représente le canal de gauche et le canal 1 le canal de droite. La correspondance avec la position des haut-parleurs pour plus de deux canaux n'est pas définie actuellement. Dans les fichiers WAVE à canaux multiples (multicanaux), les échantillons sont entrelacés.

Les schémas suivants montrent la mise en paquets des données pour des fichiers WAVE mono et stéréo à 8 bits:

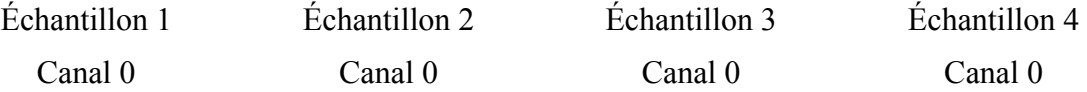

## **Mise en paquet des données pour MIC mono 8 bits**

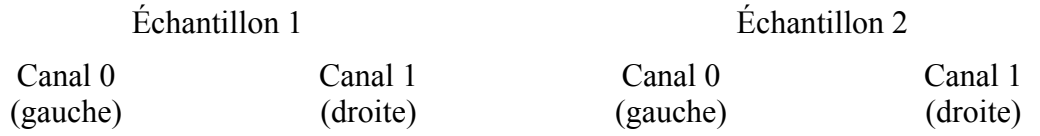

#### **Mise en paquet des données pour MIC stéréo 8 bits**

Les schémas suivants montrent la mise en paquet des données pour fichiers WAVE mono et stéréo à 16 bits.

Échantillon 1 Échantillon 2 Canal 0 octet de poids faible Canal 0 octet de poids fort Canal 0 octet de poids faible Canal 0 octet de poids fort

#### **Mise en paquet des données pour MIC mono à 16 bits**

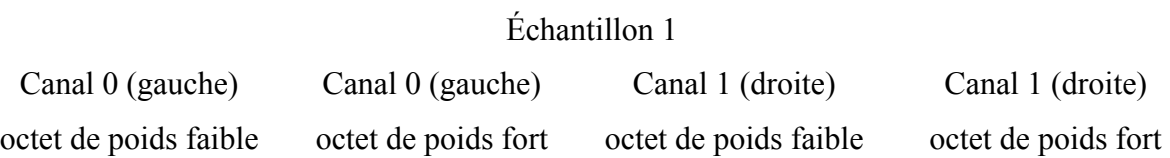

#### **Mise en paquet des données pour MIC stéréo à 16 bits**

#### **2.2 Format des données dans les échantillons**

Chaque échantillon est contenu dans un nombre entier d'octets i dont la longueur est le plus petit nombre d'octets nécessaires. L'octet de poids faible est enregistré le premier. Les bits qui représentent l'amplitude d'échantillonnage sont enregistrés aux positions binaires de poids fort du nombre i, les autres bits étant mis à zéro.

Par exemple, si la longueur d'échantillon (indiquée par le champ <nBitsPerSample> est de 12 bits, chaque échantillon est codé sur un entier de deux octets. Les quatre bits de poids faible du premier octet (de poids faible) sont mis à zéro. Le format des données et les valeurs extrêmes de diverses longueurs d'échantillons de forme d'onde MIC se présentent comme suit:

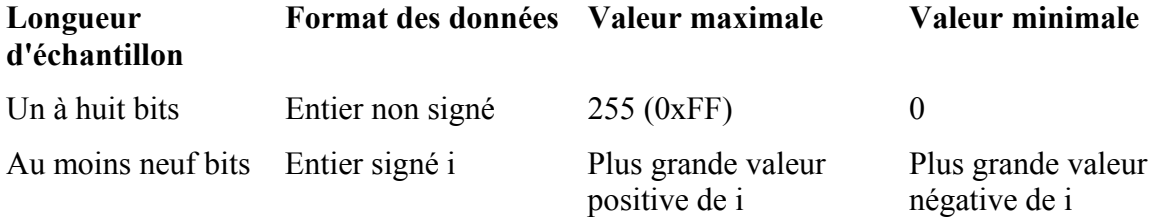

Par exemple, les valeurs maximale, minimale et médiane des données de forme d'onde MIC codées sur 8 bits et sur 16 bits sont les suivantes:

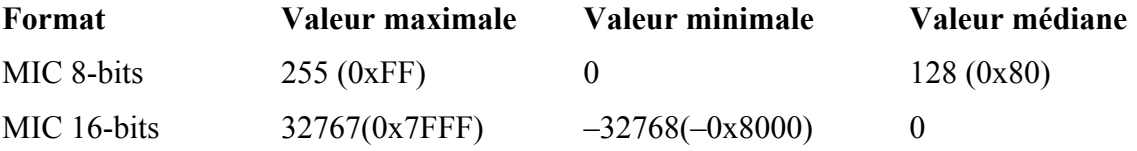

#### **2.3 Exemples de fichiers WAVE de type MIC**

**Exemple** de fichier WAVE de type MIC avec fréquence d'échantillonnage de 11,025 kHz, mono, 8 bits par échantillon:

RIFF('WAVE' fmt(1, 1, 11025, 11025, 1, 8) data( <wave-data> ) )

**Exemple** de fichier WAVE de type MIC avec fréquence d'échantillonnage de 22,05 kHz, stéréo, 8 bits par échantillon:

RIFF('WAVE' fmt(1, 2, 22050, 44100, 2, 8) data( <wave-data> ) )

**Exemple** de fichier WAVE de type MIC avec fréquence d'échantillonnage de 44,1 kHz, mono, 20 bits par échantillon:

RIFF( 'WAVE' INFO(INAM("O Canada"Z) ) fmt(1, 1, 44100, 132300, 3, 20) data( <wave-data> ) )

# **2.4 Enregistrement des données de type WAVE**

Le champ <**wave-data**> contient les données de forme d'onde sonore. Il est défini comme suit:

 $\langle$ wave-data>  $\rightarrow$   $\langle$   $\langle$  data-ck>  $\rangle$  $\langle \text{data-ck} \rangle \rightarrow \text{data}(\langle \text{wave-data} \rangle)$ 

# **2.5 Fragment factuel**

Le fragment factuel <fact-ck> contient des informations importantes sur le contenu du fichier WAVE. Ce fragment est défini comme suit:

<fact-ck> –> fact( <dwFileSize:DWORD> ) // Nombre d'échantillons

Ce fragment n'est pas requis pour les fichiers à modulation MIC.

Le fragment «factuel» sera élargi pour inclure toute autre information requise par de futurs formats WAVE. Les champs ajoutés seront placés après le champ <dwFileSize>. Les applications pourront utiliser le champ de dimension de fragment pour déterminer les champs présents.

# **2.6 Autres fragments facultatifs**

Un certain nombre d'autres fragments sont spécifiés pour usage dans le format WAVE. Les détails de ces fragments sont donnés dans la spécification du format WAVE et dans ses mises à jour ultérieures.

NOTE 1 – Le format WAVE peut prendre en charge d'autres fragments facultatifs qui peuvent être inclus dans des fichiers WAVE pour transporter des informations spécifiques. Comme indiqué dans la note du § 2.1 de l'Annexe 1, ces fragments sont considérés, dans le format BWF, comme étant privés. Ils seront ignorés par les applications qui ne peuvent pas les interpréter.

# **3 Autres types de fichiers WAVE**

Les informations suivantes ont été extraites des normes de données Microsoft<sup>®</sup>. Elles décrivent les extensions nécessaires des fichiers WAVE de base (utilisés pour l'audio à codage MIC) afin de traiter d'autres types de format WAVE.

# **3.1 Informations générales**

Tous les types WAVE nouvellement définis doivent contenir à la fois un fragment factuel et une description de format WAVE étendu, insérée dans le fragment de format <fmt-ck>. Les fichiers WAVE de format RIFF et de type WAVE\_FORMAT\_PCM n'ont pas besoin de comporter le fragment supplémentaire ni la description de format WAVE étendu.

## **3.2 Fragment factuel**

Ce fragment contient des informations variables selon les fichiers, concernant le contenu du fichier WAVE. Il spécifie actuellement la longueur du fichier, en nombre d'échantillons.

#### **Extension du format WAVE**

La structure étendue du format WAVE, ajoutée au fragment <**fmt-ck**>, est utilisée pour définir toutes les données audio de format autre que MIC. Elle est décrite comme suit. La structure étendue du format WAVE général est utilisée pour tous les formats autres que MIC.

typedef struct waveformat\_extended\_tag {

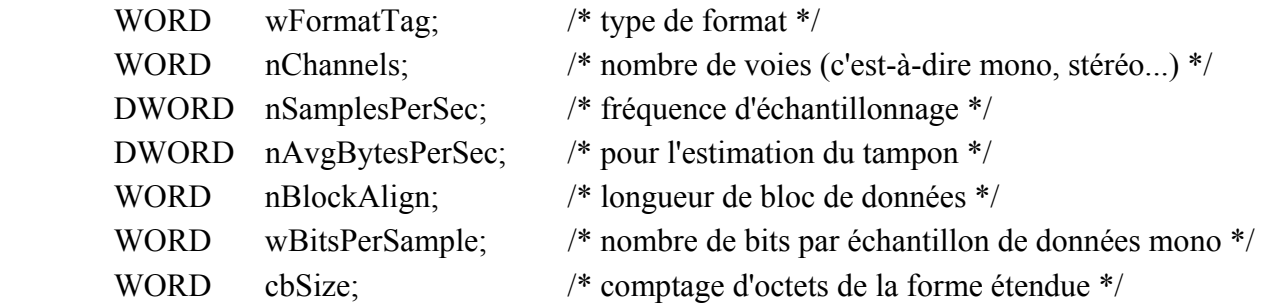

#### } WAVEFORMATEX;

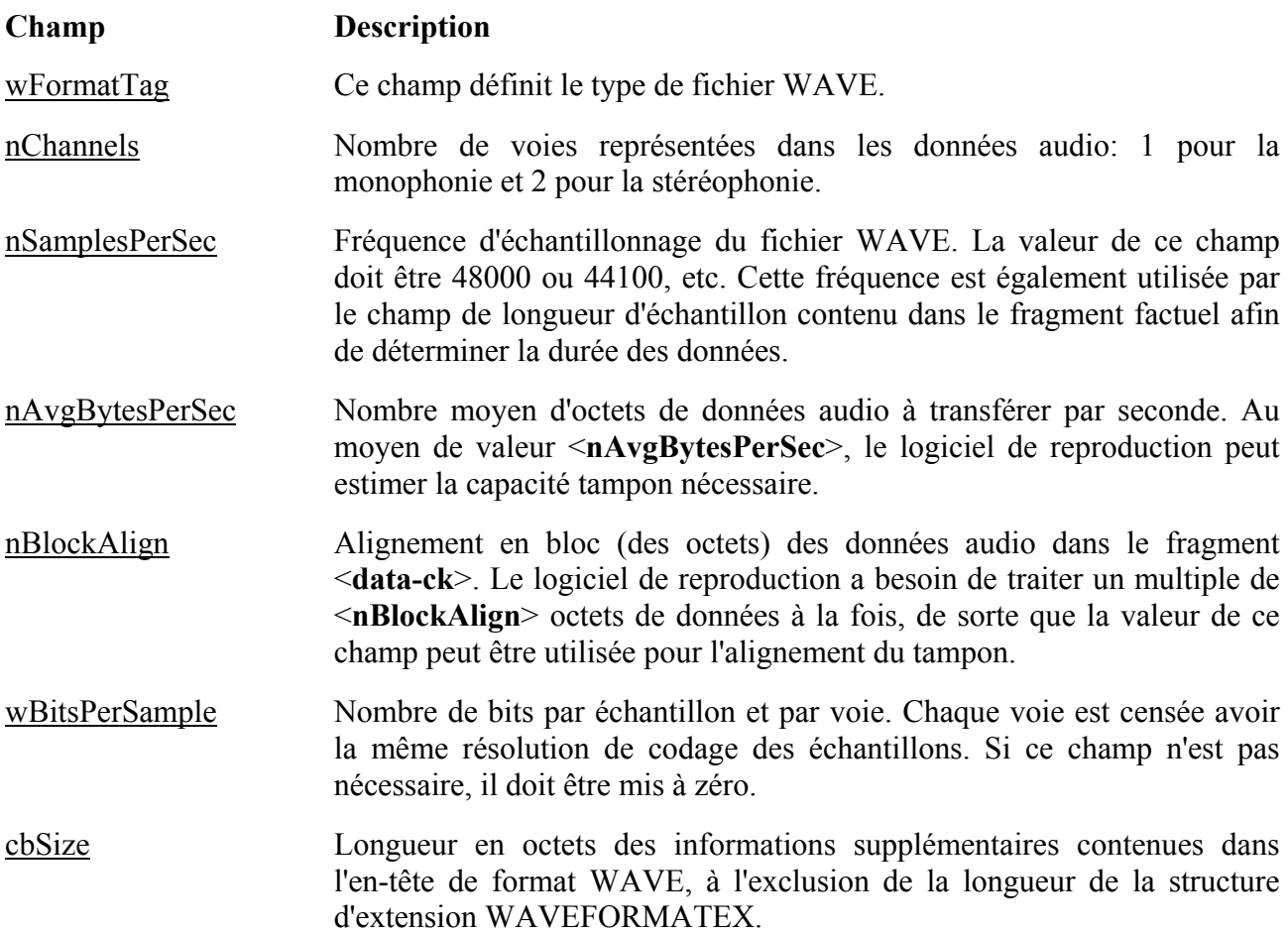

NOTE 1 – Les champs qui suivent le champ <cbSize> contiennent des informations spécifiques qui sont nécessaires pour le format défini dans le champ <wFormatTag>. Tous les formats WAVE qui peuvent être utilisés dans le format BWF seront spécifiés dans des Compléments particuliers de la présente Recommandation.

# APPENDICE 2

# À L'ANNEXE 1

# **Spécification du format du champ <CodingHistory>**

#### **Introduction**

Le champ <CodingHistory> du fragment <br/>bext> est par définition un ensemble de chaînes contenant la chronologie des processus de codage. Une nouvelle ligne doit être ajoutée à chaque modification de la chronologie de codage. Chaque ligne doit contenir une chaîne variable pour chaque paramètre de codage. La commande CR/LF doit figurer à la fin de chaque ligne. Un format de chaîne de chronologie de codage est indiqué ci-après.

#### **Syntaxe**

Les lignes se conformeront à la syntaxe suivante:

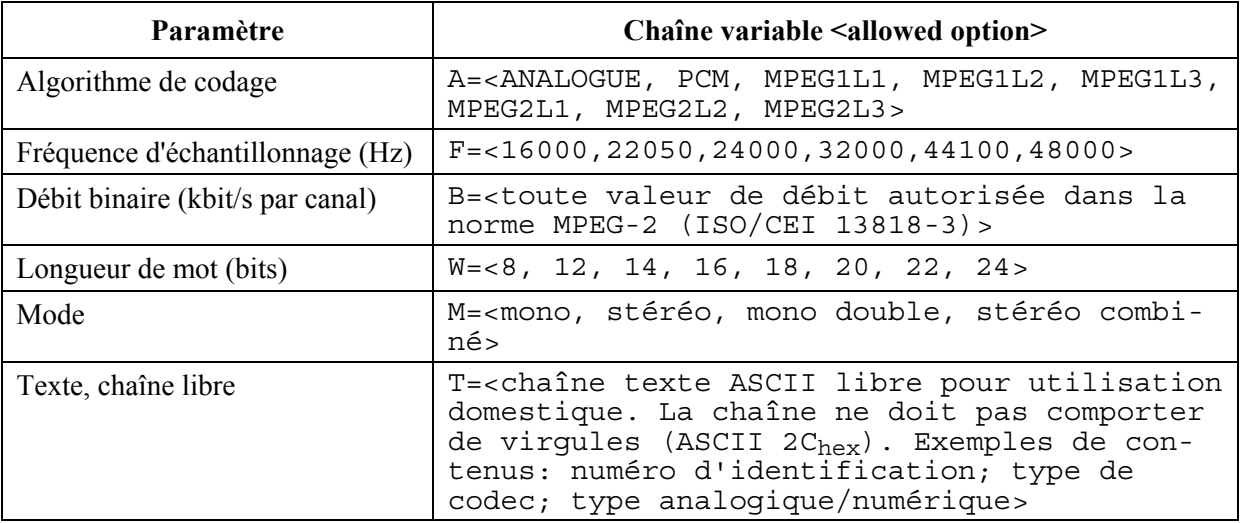

Les chaînes variables doivent être séparées par des virgules (ASCII  $2C_{hex}$ ). La commande CR/LF doit figurer à la fin de chaque ligne.

Variable B= utilisée seulement pour le codage MPEG.

Variable W= pour codage MPEG, doit être utilisée pour indiquer la longueur de mot à l'entrée PCM du codeur MPEG.

#### **Exemples de champs de chronologie de codage**

#### **Exemple 1**

A=PCM,F=48000,W=16,M=stéréo,T=original,CR/LF A=MPEG1L2,F=48000,B=192,W=16,M=stéréo,T=PCX9,CR/LF

#### **Interprétation de l'Exemple 1**

#### **Ligne 1**

Le fichier d'origine est enregistré sous forme de fichier BWF linéaire, avec codage MIC-caractéristiques:

- Fréquence d'échantillonnage: 48 kHz
- Résolution de codage: 16 bits par échantillon
- Mode: stéréo
- Statut: codage d'origine

# **Ligne 2**

Le fichier d'origine a été converti en fichier BWF MPEG-1 couche 2 avec les paramètres suivants:

- Fréquence d'échantillonnage: 48 kHz
- Débit par canal: 192 kbit/s
- Résolution de codage: 16 bits
- Mode: stéréo
- Codeur: PCX9 (digigram)

# **Exemple 2 – numérisation d'un signal analogique**

A=ANALOGUE,M=stereo,T=StuderA816; SN1007; 38; Agfa\_PER528,<CR/LF>

A=PCM,F=48000,W=18,M=stereo,T=NVision; NV1000; A/D,<CR/LF>

A=PCM,F=48000,W=16,M=stereo,T=PCX9;DIO,<CR/LF>

# **Interprétation de l'Exemple 2**

# **Ligne 1**

La bande magnétique analogique Agfa PER528 a été lue sur un magnétophone Studer A816, numéro de série 1007:

- Vitesse de bande: 38 cm/s
- Mode: stéréo

# **Ligne 2**

L'enregistrement a été numérisé à l'aide d'un convertisseur analogique/numérique de type NVision NV1000 présentant les caractéristiques suivantes:

- Fréquence d'échantillonnage: 48 kHz
- Résolution de codage: 18 bits par échantillon
- Mode: stéréo

## **Ligne 3**

L'enregistrement a été mis en mémoire sous forme de fichier BWF, avec codage MIC linéaire à l'entrée numérique d'une carte d'interface PCX9 présentant les caractéristiques suivantes:

- Fréquence d'échantillonnage: 48 kHz
- Résolution de codage: 16 bits par échantillon
- Mode: stéréo

# APPENDICE 3

# À L'ANNEXE 1 (Normatif)

# **Spécification du format pour l'identificateur de source «unique» (USID) à utiliser dans le champ <OriginatorReference>**

#### **USID**

L'identificateur USID dans le champ <OriginatorReference> est généré à l'aide de plusieurs sources de randomisation indépendantes en vue de garantir son caractère unique en l'absence d'une autorité d'attribution. La méthode de randomisation est simple et efficace car elle combine des éléments spécifiques (utilisateur, machine et heure plus un numéro aléatoire), à savoir:

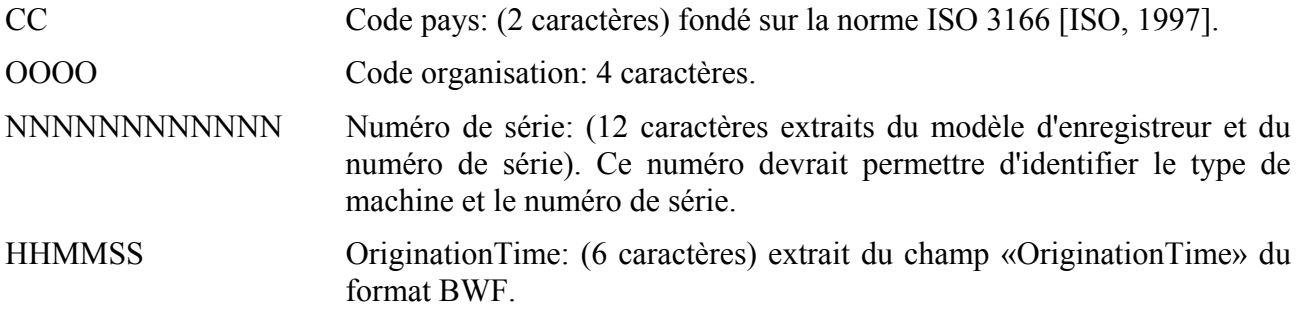

Ces éléments devraient être suffisants pour identifier un enregistrement donné sous une forme utilisable ainsi que d'autres sources d'information, formelles ou informelles.

De plus, l'identificateur USID contient l'élément suivant:

RRRRRRRR Numéro aléatoire (8 caractères) généré localement par l'enregistreur à l'aide d'un algorithme suffisamment aléatoire.

Cet élément sert à identifier séparément les fichiers comme les voies stéréo ou les pistes dans des enregistrements multipistes, qui sont établis en même temps.

## **Exemples d'identificateur USID**

#### **Exemple 1**

Indicateur USID généré par un appareil Tascam DA88, S/N 396FG347A, exploité par la RAI, Radiotelevisione Italiana, à: 12:53:24

Format UDI: CCOOOONNNNNNNNNNNNHHMMSSRRRRRRRR

Exemple UDI: ITRAI0DA88396FG34712532498748726

#### **Exemple 2**

Identificateur USID généré par un xxxxxxx, S/N sssssssss, exploité par YLE, Finnish Broadcasting,  $a: 08.14.48$ 

Format UDI: CCOOOONNNNNNNNNNNNNNNHHMMSSRRRRRRRR Exemple UID: FIYLE0xxxxxxssssss08144887724864

# **Références**

ISO 3166-1:1997 Codes pour la représentation des noms de pays et de leurs subdivisions – Partie 1: codes pays (voir: [http://www.din.de/gremien/nas/nabd/iso3166ma/index.html\)](http://www.din.de/gremien/nas/nabd/iso3166ma/index.html)

# ANNEXE 2

# **Spécification du format d'onde de radiodiffusion pour signaux audio à codage MPEG–1**

# *Format des fichiers de données audio en radiodiffusion*

# **1 Introduction**

La présente Annexe contient la spécification relative à l'utilisation du format BWF afin d'acheminer des signaux audio à codage MPEG seulement. Pour ces signaux, il est nécessaire d'ajouter les informations suivantes aux fragments de base qui sont spécifiés dans le corps de cette Recommandation:

- une extension du fragment de format;
- un fragment factuel;
- un fragment d'extension MPEG.

L'extension du fragment de format et le fragment factuel sont l'un et l'autre spécifiés dans le cadre du format WAVE. Les informations correspondantes sont données dans l'Appendice 1 à l'Annexe 2.

La spécification du fragment d'extension MPEG est donnée dans le § 2 de l'Annexe 2.

Le corps de la présente Recommandation contient la spécification du fragment d'extension de données audio de radiodiffusion qui est utilisé dans tous les fichiers au format BWF. Les informations relatives au format RIFF de base sont dans l'Appendice 1 à la présente Annexe 2.

# **2 Audio MPEG**

Microsoft<sup>®</sup> a spécifié la façon dont les données audio MPEG peuvent être organisées en fichiers WAVE. Une extension du fragment de format et un fragment factuel acheminent les informations nécessaires pour spécifier les options de codage MPEG. Les principes généraux sont donnés dans l'Appendice 1 à l'Annexe 1 et les détails dans l'Appendice 1 à l'Annexe 2. Pour la couche II du format MPEG, l'on a constaté qu'il fallait acheminer des informations supplémentaires concernant le codage du signal. Ces informations sont insérées dans le fragment d'extension de données audio MPEG <**MPEG Audio Extension**>, mis au point par le groupe d'intérêts pour les données audio de couche 2 MPEG. Ce fragment est spécifié ci-dessous.

# **2.1 Fragment d'extension de données audio MPEG**

Le fragment d'extension de données audio MPEG est défini comme suit:

```
typedef struct { 
   DWORD ckID; /* (mpeg_extension)ckID='mext' */
    DWORD ckSize; /* longueur du fragment d'extension: 
                              cksize =000C*/ 
    BYTE ckData[ckSize]; /* données du fragment */ 
}
```
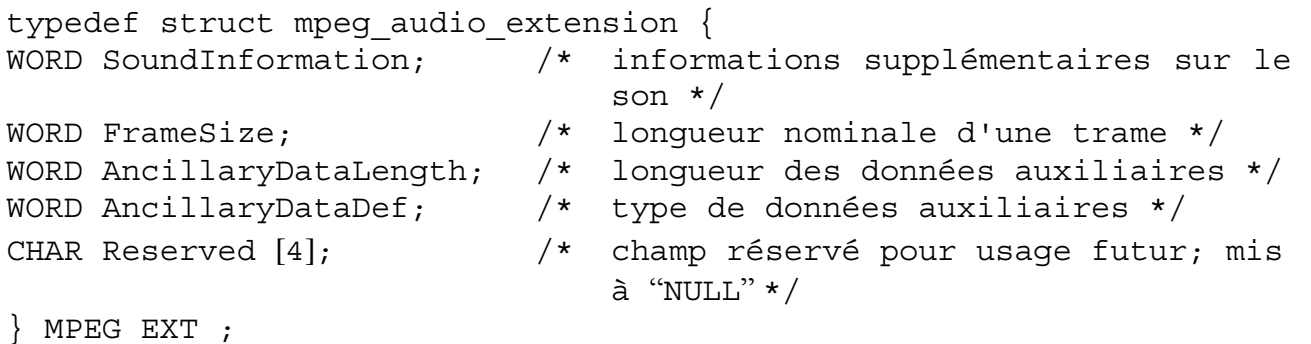

FrameSize

#### **Champ Description**

SoundInformation Champ de 16 bits donnant des informations supplémentaires sur le fichier audio:

Pour la couche II (ou la couche I) MPEG:

Bit 0: '1' Données audio homogènes

'0' Données audio non homogènes

 Les Bits 1 et 2 sont utilisés pour insérer des informations additionnelles pour fichiers audio homogènes:

- Bit 1: '0' Un bit de bourrage est utilisé dans le fichier et peut donc alterner entre 0 ou 1
	- '1' Le bit de bourrage est mis à 0 dans tout le fichier
- Bit 2: '1' Le fichier contient une séquence de trames dont le bit de bourrage est mis à 0 et dont la fréquence d'échantillonnage est égale à 22,05 ou 44,1 kHz.

NOTE 1 – Un tel fichier n'est pas conforme à la norme MPEG (§ 2.4.2.3, définition du bit de bourrage) mais peut être considéré comme un cas particulier du débit binaire variable. Il n'est pas nécessaire d'avoir un décodeur MPEG pour décoder correctement un tel flux binaire, car la plupart des décodeurs rempliront cette fonction. Le débit sera légèrement inférieur à la valeur indiquée dans l'en-tête.

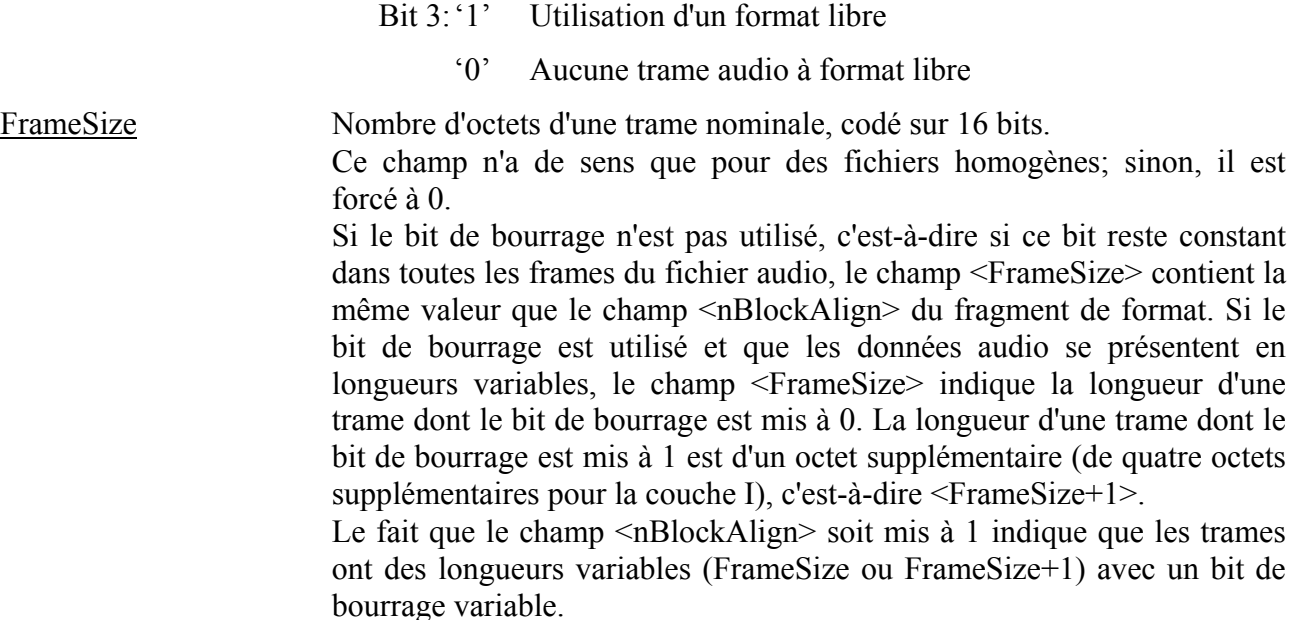

# AncillaryDataLength Nombre codé sur 16 bits, indiquant le nombre minimal d'octets connus pour les données auxiliaires contenues dans le fichier audio complet. Cette valeur est calculée à partir de la fin de la trame audio.

AncillaryDataDef Cette valeur de 16 bits spécifie comme suit le contenu des données auxiliaires:

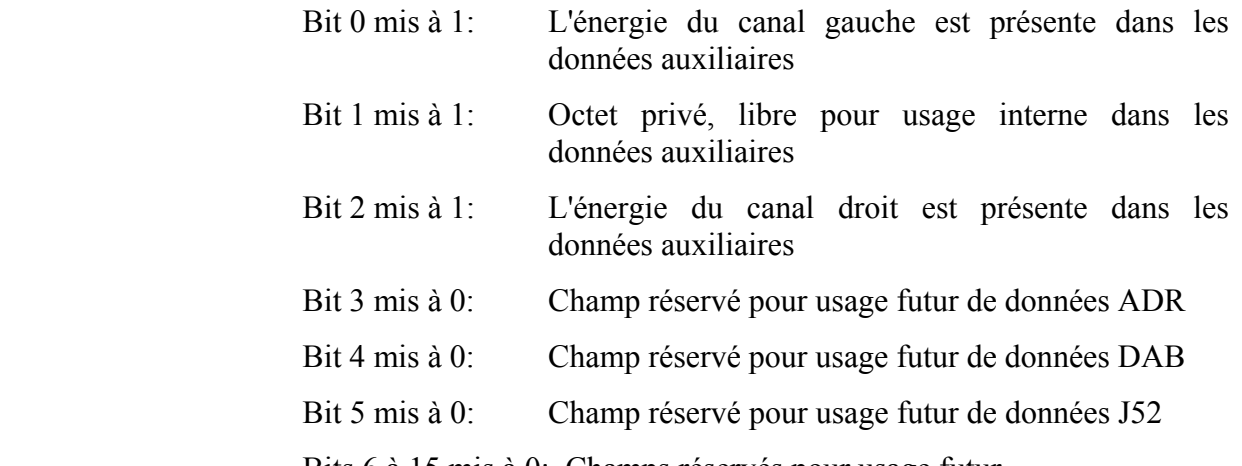

Bits 6 à 15 mis à 0: Champs réservés pour usage futur

#### **NOTES**

- Les éléments présents dans les données auxiliaires suivent le même ordre que les positions binaires du champ, AncillaryDataDef. Le premier élément est enregistré à la fin des données auxiliaires, le deuxième juste avant le premier, etc., d'arrière en avant.
- Pour un fichier mono, le bit 2 est toujours mis à 0 et le bit 0 concerne l'énergie de la trame monophonique.
- Pour un fichier stéréo, si le bit 2 est mis à 0 et le bit 0 à 1, l'énergie concerne la valeur maximale des canaux gauche et droit.
- L'énergie est enregistrée dans 2 octets et correspond à la valeur absolue de l'échantillon de longueur maximale utilisé pour coder la trame. Il s'agit d'une valeur codée sur 15 bits en format «grosboutiste» (Big Endian) (premier octet supérieur au second).
- Reserved Champ de 4 octets réservé pour usage futur. Ces 4 octets doivent être forcés à néant. Dans tout usage futur, la valeur nulle sera utilisée comme valeur par défaut afin d'assurer la compatibilité.

## APPENDICE 1

# À L'ANNEXE 2

# **Format RIFF de fichier audio (.WAV)**

Cet Appendice spécifie les informations supplémentaires qui sont nécessaires à un fichier WAVE contenant des données audio MPEG.

Les informations contenues dans le présent Appendice sont extraites des spécifications du format de fichier RIFF de Microsoft<sup>®</sup>. Elles ne figurent ici qu'à titre documentaire.

# **1 Format des fichiers (audio seulement) MPEG-1**

# **1.1 Fragment factuel**

Ce fragment est nécessaire pour tous les formats WAVE autres que WAVE\_FORMAT\_PCM. On y enregistre des informations variables selon les fichiers au sujet du contenu des données WAVE. Il spécifie actuellement la durée des données en nombre d'échantillons.

NOTE 1 – Voir également l'Appendice 1 de l'Annexe 1, § 2.5.

# **1.2 En-tête de format WAVE**

```
#define WAVE_FORMAT_MPEG (0x0050)
```

```
typedef struct mpeg1waveformat_tag { 
   WAVEFORMATEX wfx; WORD fwHeadLayer; 
    DWORD dwHeadBitrate; 
    WORD fwHeadMode; 
   WORD fwHeadModeExt;
    WORD wHeadEmphasis; 
    WORD fwHeadFlags; 
    DWORD dwPTSLow; 
    DWORD dwPTSHigh; 
} MPEG1WAVEFORMAT;
```
**Champ Description**  wFormatTag Ce champ doit être mis à la valeur WAVE\_FORMAT\_MPEG *[0x0050]* nChannels Nombre de voies représentées dans les données audio: 1 pour la monophonie et 2 pour la stéréophonie. nSamplesPerSec Fréquence d'échantillonnage (Hz) du fichier audio: 32000, 44100 ou 48000, etc. On notera cependant que si la fréquence d'échantillonnage des données est variable, ce champ doit être mis à zéro. Il est fortement recommandé d'utiliser une fréquence d'échantillonnage constante pour les applications de bureau. nAvgBytesPerSec Débit moyen des données; si le codage à débit binaire variable est utilisé en couche III, la valeur de ce champ peut ne pas désigner un débit conforme MPEG. nBlockAlign Alignement de bloc (des octets) des données audio contenues dans le fragment <**data-ck**>. Pour les flux audio qui ont une longueur fixe de trame audio, l'alignement de bloc est égal à la longueur de la trame. Pour les flux dans lesquels la longueur des trames varie, le champ <**nBlockAlign**> doit être mis à 1. Avec une fréquence d'échantillonnage de 32 ou de 48 kHz, la longueur d'une trame audio MPEG est fonction du débit binaire. Si un flux audio utilise un débit constant, la longueur des trames audio est constante. Les formules suivantes s'appliquent donc: Couche I:  $nBlockalign = 4*(int)(12*BitRate/SamplingFreq)$ Couches II et III: nBlockAlign = (int)(144\*BitRate/SamplingFreq)

Exemple 1: pour la couche I, avec une fréquence d'échantillonnage de 32000 Hz et un débit de 256 kbit/s, nBlockAlign = 384 octets.

 Si un flux audio contient des trames à différents débits binaires, la longueur de ces trames varie à l'intérieur de ce flux. Des longueurs de trame variables se produisent également lorsque l'on utilise une fréquence d'échantillonnage de 44,1 kHz: pour conserver la valeur nominale de ce débit, la longueur de chaque trame audio MPEG est périodiquement augmentée d'un «cran» (4 octets dans la couche I, 1 octet dans les couches II et III) par rapport aux formules indiquées ci-dessus. Dans ces deux cas, la notion d'alignement de bloc est invalide. La valeur du champ **<nBlockAlign>** doit donc être mise à 1, de manière que les applications compatibles MPEG puissent préciser si les données sont alignées en bloc ou non.

NOTE 1 – Il est possible de construire un flux audio possédant des trames audio de longueur constante à 44,1 kHz, en donnant au bit de bourrage contenu dans chaque en-tête de trame audio la même valeur (soit 0 soit 1). Cependant, le débit du flux résultant ne correspondra pas exactement à la valeur nominale indiquée dans l'en-tête de trame et certains décodeurs n'auront peut-être pas la capacité de décoder correctement le flux. Aux fins de la normalisation et de la compatibilité, cette méthode est déconseillée.

- WBitsPerSample Champ non utilisé, mis à zéro.
- CbSize Longueur (en octets) de l'information étendue selon la structure WAVEFORMATEX. Dans le format normalisé WAVE\_FORMAT\_- MPEG, cette longueur est de 22 octets (0x0016). Si des champs supplémentaires sont ajoutés, cette valeur augmente.

fwHeadLayer Couche de données audio MPEG, définie par les fanions suivants:

ACM\_MPEG\_LAYER1 – couche I.

ACM\_MPEG\_LAYER2 – couche II.

ACM\_MPEG\_LAYER3 – couche III

 Certains flux conformes MPEG peuvent contenir des trames de différentes couches. Dans ce cas, les fanions ci-dessus doivent être mis à OR ensemble, de manière qu'un pilote puisse déterminer quelles sont les couches présentes dans le flux.

dwHeadBitrate Débit des données, en bits par seconde. Cette valeur doit correspondre à un débit normalisé selon la spécification MPEG; tous les débits ne sont pas valides pour tous les modes et toutes les couches. Voir les Tableaux 1 et 2. On notera que ce champ enregistre le débit binaire réel et non pas le code contenu dans l'en-tête de trame MPEG. Si le débit est variable, ou s'il s'agit d'un débit non normalisé, ce champ doit être mis à zéro. Il est recommandé d'éviter, chaque fois que possible, le débit variable.

fwHeadMode Mode de flux, défini par les fanions suivants:

ACM\_MPEG\_STEREO – stéréophonie.

 ACM\_MPEG\_JOINTSTEREO – stéréophonie mixte (à réduction des sons communs, selon la puissance ou par diaphonie dynamique).

ACM MPEG DUALCHANNEL – son bicanal (par exemple, un flux bilingue).

ACM\_MPEG\_SINGLECHANNEL – son monocanal.

Certains flux conformes MPEG peuvent contenir des trames de différents modes. Dans ce cas, les fanions ci-dessus doivent être mis à OR ensemble, de façon qu'un pilote puisse préciser quels modes sont présents dans le flux. Cette situation est particulièrement probable en codage stéréophonique mixte car les codeurs peuvent juger utile de commuter dynamiquement entre le mode stéréophonique pur et le mode stéréophonique mixte en fonction des caractéristiques du signal. Dans ce cas, les deux fanions ACM\_MPEG\_STEREO et ACM\_MPEG\_JOINTSTEREO doivent être activés.

fwHeadModeExt Ce champ contient des paramètres supplémentaires pour le codage en mode stéréophonique mixte; il n'est pas utilisé pour les autres modes. Voir le Tableau 3. Certains flux conformes MPEG peuvent contenir des trames ayant différentes extensions de mode. Dans ce cas, les valeurs indiquées dans le Tableau 3 peuvent être mises à OR ensemble. On notera que le champ fwHeadModeExt n'est utilisé que pour le codage en mode stéréophonique mixte; il doit être mis à zéro pour les autres modes (monocanal, bicanal, stéréophonie).

> En général, les codeurs commutent dynamiquement entre les diverses valeurs d'extension de mode possibles, en fonction des caractéristiques du signal. Pour le codage stéréophonique mixte normal, ce champ doit donc être mis à 0x000f. Si toutefois il est souhaitable de limiter le codeur à un type particulier de codage stéréophonique mixte, ce champ peut être utilisé pour spécifier les types admissibles.

wHeadEmphasis Ce champ décrit la désaccentuation requise par le décodeur; cela implique que l'accentuation soit appliquée au flux avant son codage. Voir le Tableau 4.

fwHeadFlags Ce champ active les fanions suivants dans l'en-tête de trame audio:

ACM\_MPEG\_PRIVATEBIT – active le bit privé.

ACM\_MPEG\_COPYRIGHT – active le bit de copyright.

ACM\_MPEG\_ORIGINALHOME – active le bit d'origine.

 ACM\_MPEG\_PROTECTIONBIT – active le bit de protection et insère dans chaque trame un code de protection contre les erreurs de 16 bits.

 ACM\_MPEG\_ID\_MPEG1 – met à 1 le bit d'identificateur qui définit le flux comme étant de type audio MPEG-1. *Ce fanion doit toujours être activé explicitement afin d'assurer la compatibilité avec les futures extensions audio MPEG (c'est-à-dire avec MPEG-2).*

 Un codeur utilisera la valeur de ces fanions pour activer les bits correspondants dans l'en-tête de chaque trame audio MPEG. Lorsqu'ils décrivent un flux de données codées, ces fanions représentent un OR logique entre les fanions activés dans chaque en-tête de trame. En d'autres termes, si le bit de copyright est activé dans un ou plusieurs entêtes de trame du flux, le fanion ACM\_MPEG\_COPYRIGHT sera activé. La valeur de ces fanions n'est donc pas forcément valide pour chaque trame audio.

dwPTSLow Ce champ (de même que le champ suivant) se compose du pointeur temporel de présentation (PTS) de la première trame du flux audio, extraite de la couche système MPEG. Le champ dwPSTLow contient les 32 bits de poids faible du pointeur PTS de 33 bits. Le pointeur PTS peut être utilisé pour faciliter la réintégration d'un flux audio dans un flux vidéo associé. Si le flux audio n'est pas associé à une couche système, ce champ doit être mis à zéro.

dwPTSHigh Ce champ (de même que le champ précédent) se compose du pointeur temporel de présentation (PTS) de la première trame du flux audio, extraite de la couche système MPEG. La position binaire de poids faible du champ dwPSTLow contient le bit de poids fort du pointeur PTS de 33 bits. Le pointeur PTS peut être utilisé pour faciliter la réintégration d'un flux audio dans un flux vidéo associé. Si le flux audio n'est pas associé à une couche système, ce champ doit être mis à zéro.

NOTE 1 – Les deux champs précédents peuvent être traités comme un seul entier codé sur 64 bits; facultativement, le champ dwPTSHigh peut être testé en tant que fanion pour déterminer si le bit de poids fort est activé ou non.

#### TABLEAU 1

#### **Débits admissibles (bit/s)**

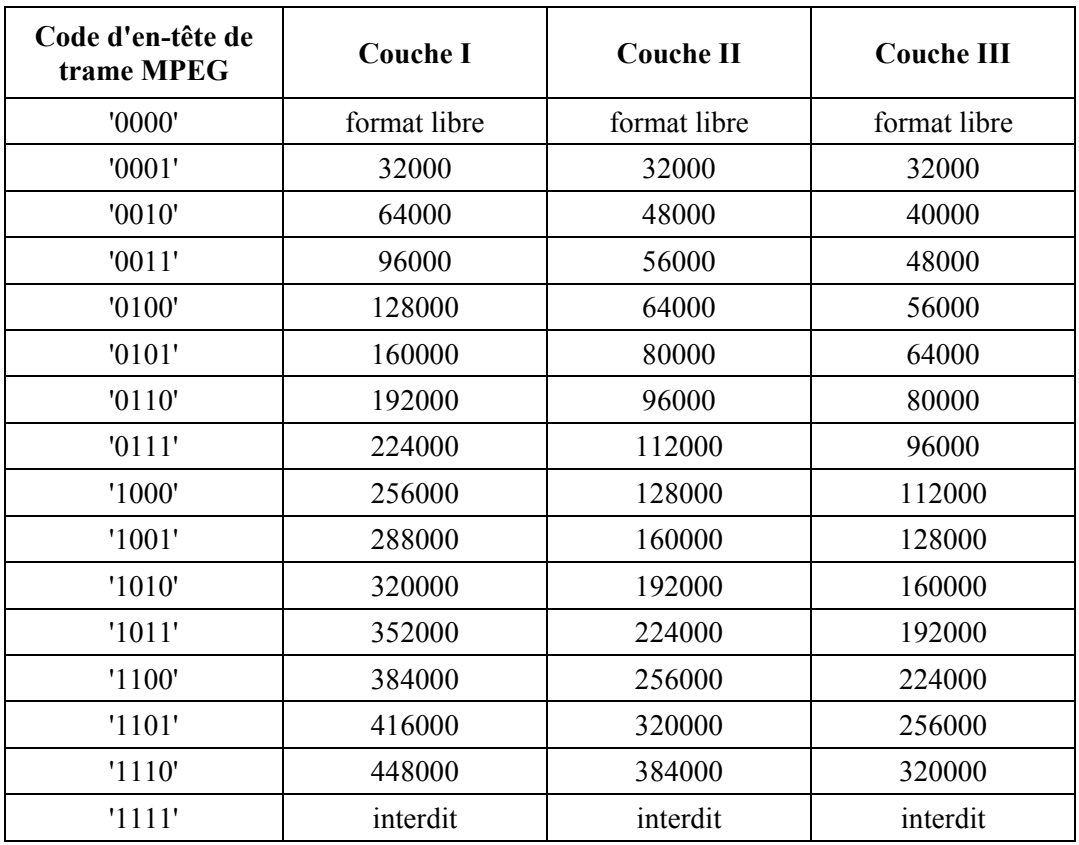

## TABLEAU 2

# **Combinaisons de débits et de modes admissibles pour la Couche II**

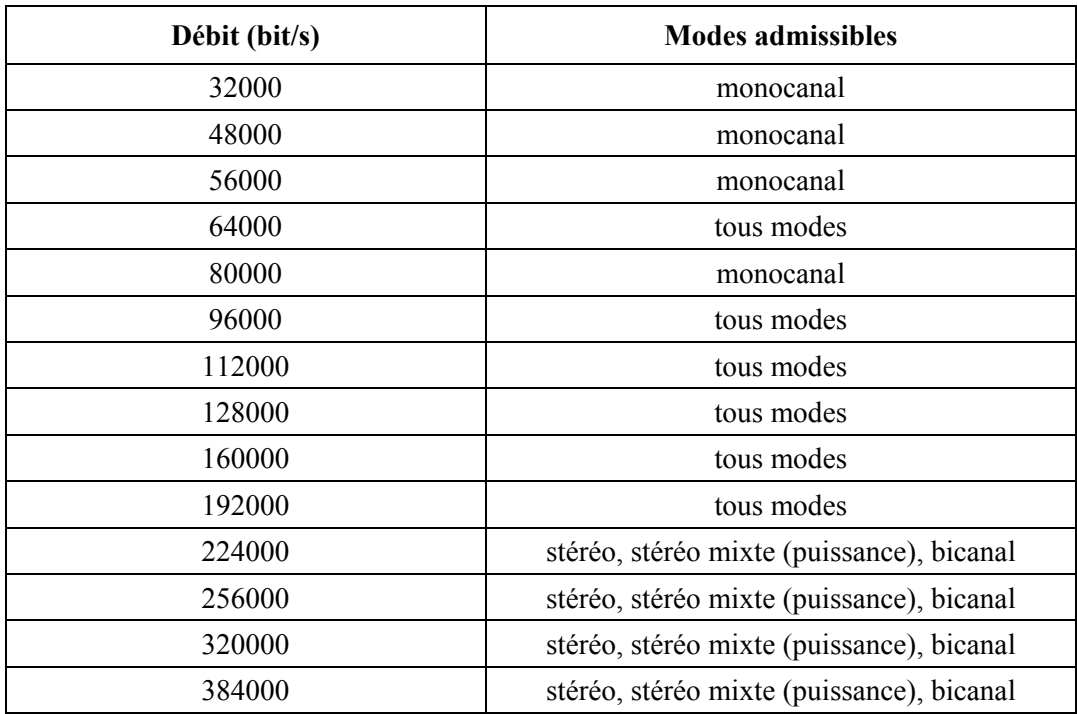

# TABLEAU 3

# **Extension de mode**

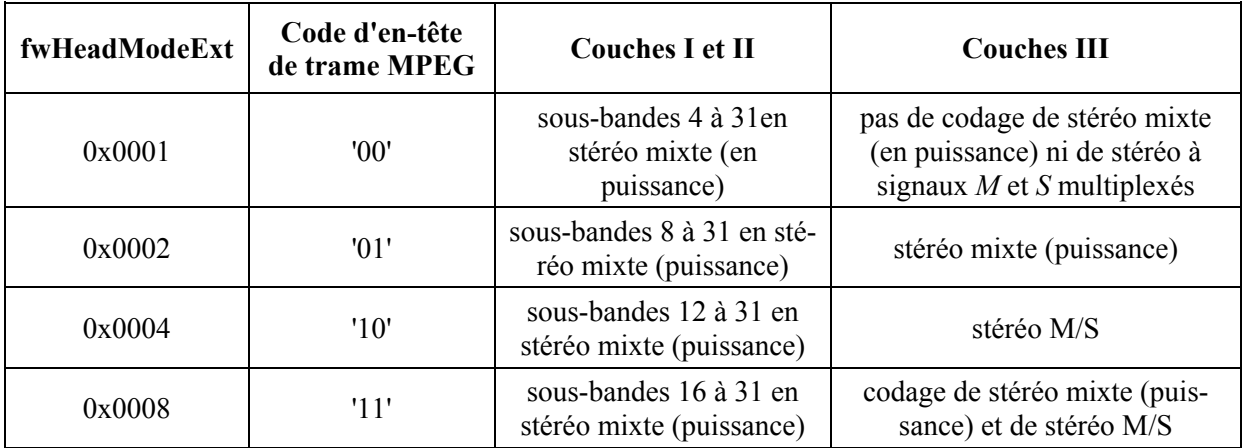

#### TABLEAU 4

#### **Champ d'accentuation**

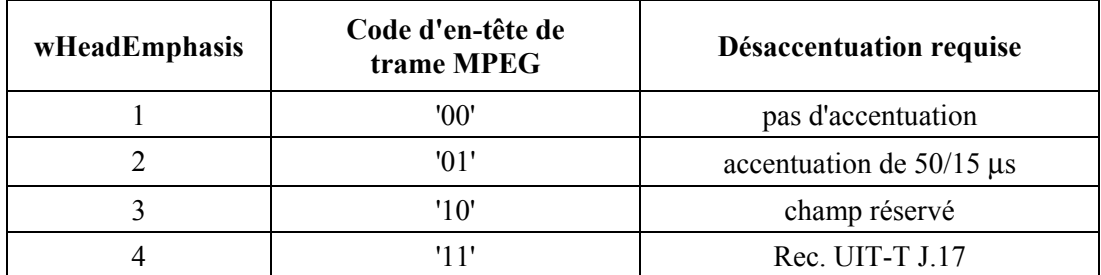

#### **1.3 Fanions utilisés dans les champs de données**

#### **fwHeadLayer**

Les fanions suivants sont définis pour le champ <fwHeadLayer>. Pour le codage, l'un de ces fanions doit être activé, de façon à indiquer au codeur la couche à utiliser. Pour le décodage, le pilote peut vérifier ces fanions afin de déterminer s'il est en mesure de décoder le flux. On notera qu'un flux conforme MPEG peut utiliser différentes couches dans différentes trames d'un même flux. Plusieurs de ces fanions peuvent donc être activés en même temps.

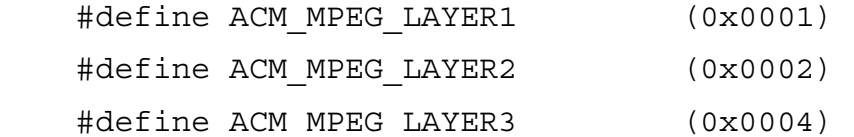

#### **fwHeadMode**

Les fanions suivants sont définis pour le champ <fwHeadMode>. Pour le codage, l'un de ces fanions doit être activé, de façon à indiquer au codeur la couche [le mode?] à utiliser; pour le codage stéréophonique mixte, les deux fanions ACM\_MPEG\_STEREO et ACM\_MPEG\_JOINTSTEREO seront normalement activés, de manière que le codeur puisse n'utiliser le codage stéréophonique mixte que si celui-ci est plus efficace que le codage stéréophonique classique. Pour le décodage, le pilote peut vérifier ces fanions afin de déterminer s'il est en mesure de décoder le flux. On notera qu'un flux conforme MPEG peut utiliser différentes couches dans différentes trames d'un même flux. Plusieurs de ces fanions peuvent donc être activés en même temps.

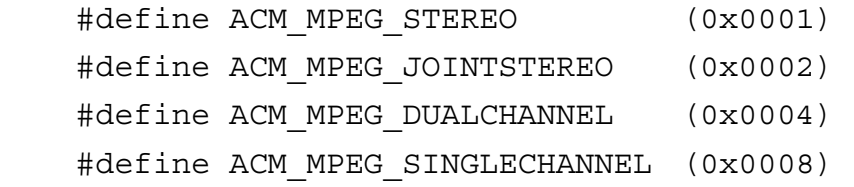

#### **fwHeadModeExt**

Le Tableau 3 définit les fanions pour le champ <fwHeadModeExt>. Ce champ n'est utilisé que pour le codage stéréophonique mixte; pour les autres modes de codage, ce champ doit être mis à zéro. Pour le codage stéréophonique mixte, ces fanions indiquent les types de codage stéréophonique mixte qu'un codeur est autorisé à utiliser. Normalement, un codeur sélectionnera dynamiquement

l'extension de mode la mieux appropriée au signal d'entrée; normalement, une application mettra donc ce champ à la valeur 0x000f, de façon que le codeur puisse sélectionner entre toutes les possibilités. Il est toutefois possible de limiter le codeur en éliminant certains de ces fanions. Pour un flux codé, ce champ indique les valeurs du champ MPEG *mode\_extension* qui sont présentes dans le flux.

# **fwHeadFlags**

Les fanions suivants sont définis pour le champ <fwHeadFlags>. Ces fanions doivent être activés avant le codage, de façon que les bits appropriés soient activés dans l'en-tête de trame MPEG. Lors de la description d'un flux audio codé MPEG, ces fanions représentent un OR logique entre les bits correspondants de l'en-tête de chaque trame audio. En d'autres termes, si le bit est activé dans une des trames, il l'est également dans le champ <fwHeadFlags>. Si une application enroule un en-tête de fichier WAVE au format RIFF autour d'un flux de données audio binaires précodé MPEG, cette application est chargée d'analyser les éléments de ce flux binaire et d'activer les fanions dans ce champ.

#define ACM MPEG PRIVATEBIT (0x0001) #define ACM\_MPEG\_COPYRIGHT (0x0002) #define ACM\_MPEG\_ORIGINALHOME (0x0004) #define ACM\_MPEG\_PROTECTIONBIT (0x0008) #define ACM\_MPEG\_ID\_MPEG1 (0x0010)

# **1.4 Données audio dans les fichiers MPEG**

Le <fragment de données> (<**data chunk**>) se compose d'une séquence de données audio MPEG-1 telle que définie dans l'ISO 11172, Partie 3 (Audio). Cette séquence comporte un flux binaire qui est enregistré dans le fragment de données sous la forme d'un ensemble d'octets. A l'intérieur d'un de ces octets, le bit de poids fort est le premier du flux et le bit de poids faible le dernier. Les données ne sont *pas* inversées dans les octets. Par exemple, les données suivantes sont codées sur les 16 premiers bits (de gauche à droite) d'un en-tête de trame audio normal:

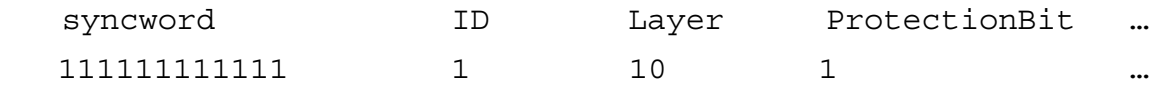

Ces données seront enregistrées dans des octets selon l'ordre suivant:

Byte0 Byte1 ... FF FD ...

# **1.4.1 Trames audio MPEG**

Une séquence de données audio MPEG se compose d'une série de trames audio dont chacune commence par un en-tête de trame. La plupart des champs contenus dans cet en-tête de trame correspondent à des champs dans la structure MPEG1WAVEFORMAT définie ci-dessus. Pour le codage, ces champs peuvent être activés dans la structure MPEG1WAVEFORMAT et le pilote peut utiliser ces informations pour activer les bits appropriés dans l'en-tête de trame au moment du codage. Pour le décodage, le pilote peut vérifier ces champs afin de déterminer s'il est en mesure de les décoder.

## **1.4.2 Codage**

Un pilote qui code un flux audio MPEG doit lire les champs d'en-tête dans la structure MPEG1WAVEFORMAT puis activer les bits correspondants dans l'en-tête de trame MPEG. Si un pilote a besoin de quelques autres informations, il doit les obtenir soit à partir d'une fenêtre de dialogue de configuration ou au moyen d'une fonction de reprise du pilote. On trouvera de plus amples informations dans le paragraphe ci-après, consacré aux données auxiliaires.

Si un flux audio à précodage MPEG est multiplexé avec un en-tête de format RIFF, il appartient à l'application d'analyser les éléments constituants du flux binaire et d'activer les champs correspondants dans la structure MPEG1WAVEFORMAT. Si la fréquence d'échantillonnage ou la valeur de débit binaire n'est pas constante dans tout le flux de données, le pilote doit mettre à zéro les champs MPEG1WAVEFORMAT correspondants (<nSamplesPerSec> et <dwHeadBitrate>), comme décrit ci-dessus. Si le flux contient des trames appartenant à plusieurs couches, il doit activer les fanions du champ <fwHeadLayer> pour toutes les couches présentes dans le flux. Etant donné que des champs comme <fwHeadFlags> peuvent varier d'une trame à l'autre, il faut prendre des précautions lors de l'activation et du contrôle de ces fanions; en général, une application ne doit pas compter qu'ils seront valides pour chaque trame. Lors de l'activation de ces fanions, il convient d'observer les directives suivantes:

- Le fanion ACM\_MPEG\_COPYRIGHT doit être activé si l'une des trames du flux contient le bit de copyright activé.
- Le fanion ACM\_MPEG\_PROTECTIONBIT doit être activé si l'une des trames du flux contient le bit de protection activé.
- Le fanion ACM MPEG ORIGINALHOME doit être activé si l'une des trames du flux contient le bit d'origine activé. Ce bit peut être annulé si une copie du flux est faite.
- Le fanion ACM\_MPEG\_PRIVATEBIT doit être activé si l'une des trames du flux contient le bit privé activé.
- Le fanion ACM\_MPEG\_ID\_MPEG1 doit être activé si l'une des trames du flux contient le bit d'identification activé. Pour les flux MPEG-1 streams, le bit d'identification doit toujours être activé; de futures extensions du format MPEG (comme le format multicanaux MPEG-2) pourront toutefois avoir le bit d'identification annulé.

Si le flux audio MPEG est extrait d'un flux MPEG de couche système, ou si le flux est destiné à être intégré dans la couche système, les champs de PTS peuvent être utilisés. Le pointeur PTS est un champ de la couche système MPEG qui est utilisé pour la synchronisation des divers champs. Il est codé sur 33 bits et l'en-tête du format RIFF des fichiers WAVE enregistre donc sa valeur en deux fois: le champ <dwPTSLow> contient les 32 bits de poids faible du pointeur PTS et le champ <dwPTSHigh> contient le bit de poids fort. Ces deux champs peuvent être traités ensemble comme un entier de 64 bits; en option, le champ <dwPTSHigh> peut être contrôlé en tant que fanion pour déterminer si le bit de poids fort est activé ou annulé. Lors de l'extraction d'un flux audio d'une couche système, un pilote doit activer les champs de pointeur PTS en fonction des pointeurs PTS de la première trame des données audio. Cette information pourra être utilisée ultérieurement pour réintégrer le flux audio dans la couche système. *Les champs PTS ne doivent pas être utilisés à d'autres fins*. Si le flux audio n'est pas associé à la couche système MPEG, les champs PTS doivent être mis à zéro.

## **1.4.3 Décodage**

Un pilote peut contrôler les champs contenus dans la structure MPEG1WAVEFORMAT afin de déterminer s'il est en mesure de décoder le flux. Il doit cependant tenir compte du fait que certains champs, comme le champ <fwHeadFlags>, peuvent ne pas être constants d'une trame à l'autre du flux binaire. Un pilote ne doit jamais utiliser les champs de la structure MPEG1WAVEFORMAT pour effectuer le décodage proprement dit. Les paramètres de décodage doivent être entièrement extraits du flux de données MPEG.

Un pilote peut contrôler le champ <nSamplesPerSec> afin de déterminer s'il est compatible avec la fréquence d'échantillonnage spécifiée. Si le flux MPEG contient des données à fréquence d'échantillonnage variable, le champ <nSamplesPerSec> doit être mis à zéro. Si le pilote ne peut pas traiter ce type de flux de données, il ne doit pas essayer de les décoder mais doit immédiatement arrêter de fonctionner.

## **1.5 Données auxiliaires**

Les données audio contenues dans une trame audio MPEG ne remplissent pas toujours la totalité de la trame. Les données restantes sont dites *auxiliaires*: elles peuvent avoir tout format désiré et peuvent être utilisées pour acheminer des informations supplémentaires d'un type quelconque. Si un pilote souhaite prendre en charge les données auxiliaires, il doit avoir la capacité d'acheminer ces données en provenance et à destination de l'application appelante. Le pilote peut, à cette fin, faire appel à une fonction de reprise. En principe, le pilote peut appeler une fonction de reprise spécifiée chaque fois qu'il est en possession de données auxiliaires à transmettre à l'application (c'est-à-dire à décoder) ou chaque fois qu'il a besoin d'autres données auxiliaires (à coder).

Les pilotes doivent tenir compte du fait que toutes les applications ne seront pas disposées à traiter les données auxiliaires. Un pilote ne doit donc fournir ce service que lorsque l'application lui en fait la demande expresse. Le pilote peut définir un message particulier qui active et désactive la fonction de reprise. Des messages distincts peuvent être définis pour les opérations de codage et de décodage, afin d'augmenter la flexibilité.

On notera que cette méthode n'est pas forcément appropriée à tous les pilotes ou à toutes les applications; elle n'est présentée qu'à titre d'illustration de la façon dont des données auxiliaires peuvent être prises en charge.

NOTE 1 – On trouvera de plus amples informations sur les données auxiliaires dans le fragment <**MPEG\_Audio\_Extension chunk**> qu'il y a lieu d'utiliser pour les fichiers MPEG conformes au format BWF. Voir le § 2 de l'Annexe 2.

# **Références**

ISO/CEI 11173-3: MPEG 1.

ISO/CEI 13818-3: MPEG 2.

NOTE 1 – Les documents Microsoft<sup>®</sup> sont disponibles à l'adresse Internet suivante: http://www.microsoft.com.

# ANNEXE 3

# **Spécification du format BWF**

# *Format de fichier de données audio pour la radiodiffusion*

# SPÉCIFICATIONS DES MÉTADONNÉES

# **1 Introduction**

La présente Annexe spécifie l'utilisation du format BWF pour l'acheminement d'informations sur des éléments audio traités sur une station de travail audionumérique (Fig. 2). Le fichier BWF est utilisé comme conteneur indépendant de la plate-forme pour le signal sonore et toutes les métadonnées associées. Le serveur où sont archivés les éléments reçus peut extraire les informations requises du fichier correspondant et les utiliser en fonction des besoins (exemple: transfert dans une base de données, etc.) (Fig. 3).

#### **Rec. UIT-R BR.1352-2** 27

#### FIGURE 2

**Transfert sur fichier BWF des signaux saisis sur le poste de travail**

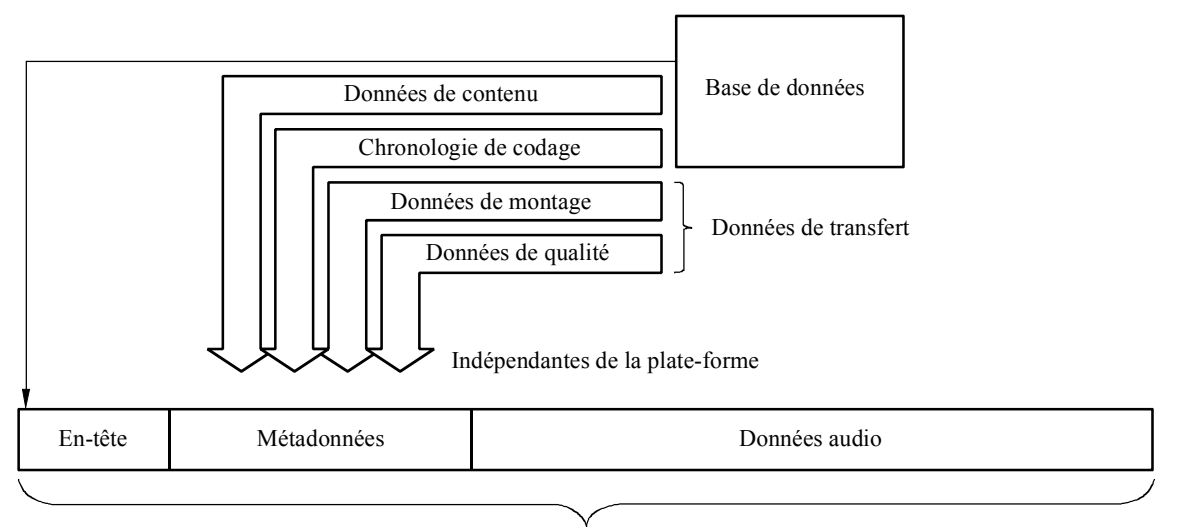

# 1352-02 Fichier BWF

#### FIGURE 3

**Extraction de données d'un fichier BWF par le serveur où sont archivés les programmes reçus**

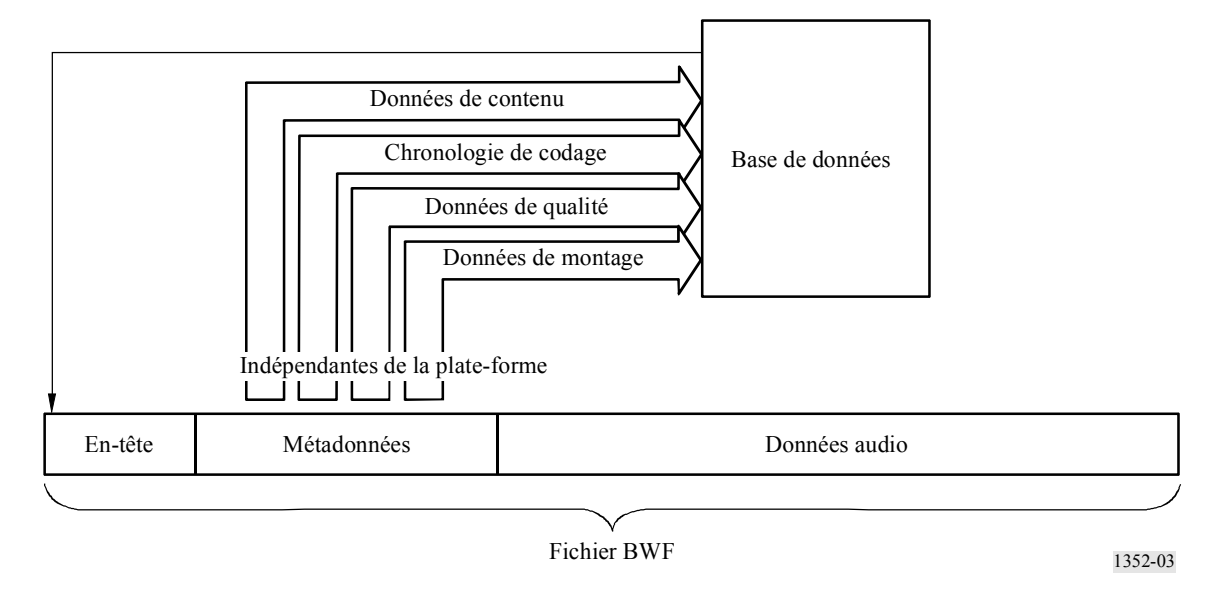

La présente Annexe spécifie un nouveau fragment qui sert à acheminer des informations qui ne sont pas déjà présentes dans un fichier BWF de base, et l'on y explique également comment les fragments présents dans le fichier BWF doivent être utilisés.

Certaines précautions sont à prendre lors du montage d'un programme sur fichier BWF contenant des rapports de qualité. Lorsque plusieurs fichiers BWF sont combinés au niveau du système de montage, la liste de décision d'édition doit désigner les éléments appropriés des fragments Coding History et Quality de chaque fichier source BWF. Par ailleurs, lorsqu'un nouveau fichier est établi à partir d'éléments de plusieurs fichiers, il faut associer à ce nouveau fichier de nouveaux fragments Coding History et Quality.

# **2 Rapport de saisie**

Pour sauvegarder les archives analogiques ou numériques d'origine, il importe de réenregistrer le signal sonore d'origine dans le fichier BWF, au niveau de qualité intégral. Le rapport de saisie contient des informations sur l'ensemble de la chaîne de traitement, du domaine analogique au domaine numérique, ou sur les transferts effectués dans le domaine numérique (exemple à partir d'un support disque compact (CD) ou bande magnétique audio-numérique (DAT).

Le rapport de saisie et les données d'analyse du signal audio font partie des métadonnées du fichier BWF.

Le rapport de saisie comprend trois parties:

- champ CodingHistory du fragment <bext> du fichier BWF. Ce champ contient des données détaillées sur l'ensemble de la chaîne de transmission telles que type de bande magnétique, type de support – disque compact ou cassette DAT – fichier BWF (chronologie du signal sonore);
- rapport Quality Report figurant dans le fragment <qlty>. Ce rapport contient des informations décrivant la totalité des événements relevant de la qualité du signal sonore enregistré dans le fragment de données «wave». Chaque événement reconnu par l'opérateur ou par l'ordinateur figure dans ce rapport, avec tous les détails utiles: type d'événement, indications horaires exactes, priorité, situation. Les paramètres de qualité globale etc. sont également indiqués;
- l'élément «Cue Sheet» du fragment <qlty> est une liste d'événements qui comporte les indications horaires exactes et une description complète du signal sonore (début d'un aria, point de départ d'un discours important etc.). Les archivistes peuvent ainsi compléter les métadonnées de la base de données à l'aide d'outils informatisés.

## **2.1 Syntaxe du rapport de saisie**

- Le rapport de saisie (*capturing report*) se compose de chaînes de caractères ASCII (ISO 646) [ISO/CEI, 1991] réparties en lignes de 256 caractères maximum.
- La commande <CR/LF> (ASCII 0Dh, 0Ah) doit figurer à la fin de chaque ligne.
- Une ligne peut contenir une ou plusieurs chaînes variables séparées par des virgules (ASCII 2Bh).
- Les chaînes variables sont en caractères ASCII et ne doivent pas contenir de virgules.
- Les éléments de séparation, dans les chaînes variables, doivent être des points-virgules (ASCII 3Bh).

# **3 Champ CodingHistory du fragment <bext>**

Les chaînes utilisées dans le champ de chronologie de codage sont spécifiées dans l'Appendice 2 à l'Annexe 1. Pour plus de commodité, ces informations sont reproduites ci-après.

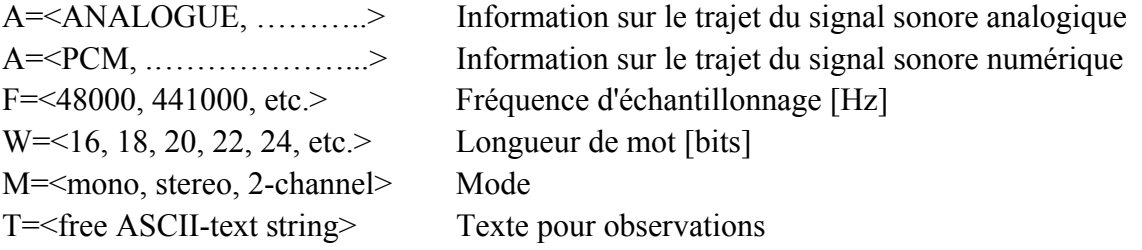

# **4 Quality Chunk (fragment qualité)**

Le fragment «Quality Chunk» est défini dans le texte en italique du § 4.1:

## **4.1 Eléments du fragment «Quality Chunk»**

FileSecurityReport: Ce champ contient l'élément FileSecurityCode du fragment QualityChunk. Il s'agit d'une valeur de 32 bits contenant la checksum [0 ....231].

FileSecurityWave: Ce champ contient le code FileSecurityCode des données BWF Wave. Il s'agit d'une valeur de 32 bits qui contient la checksum [0 ....231].

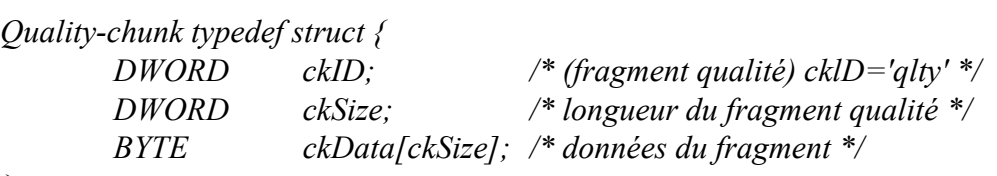

*}* 

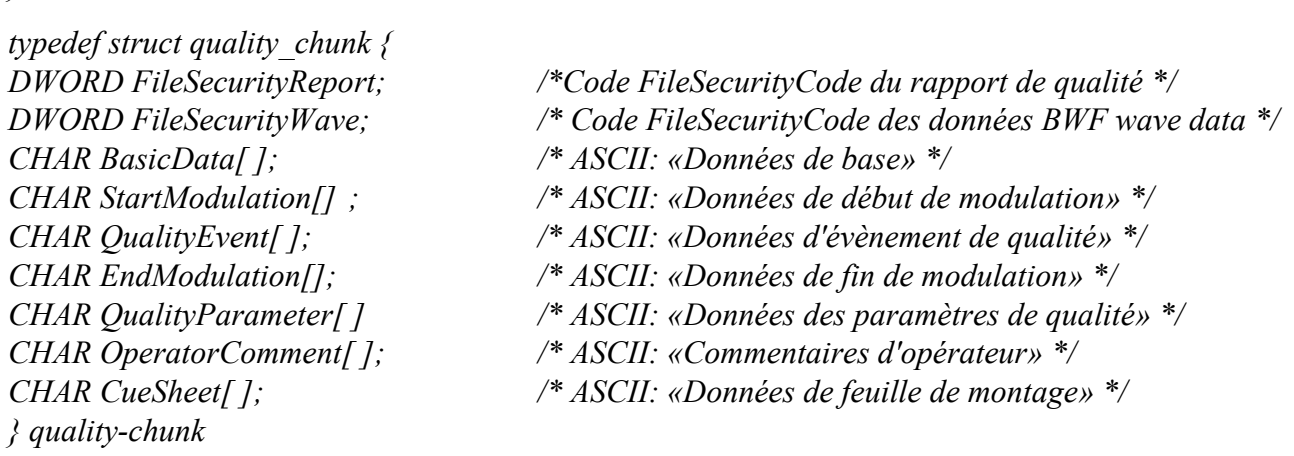

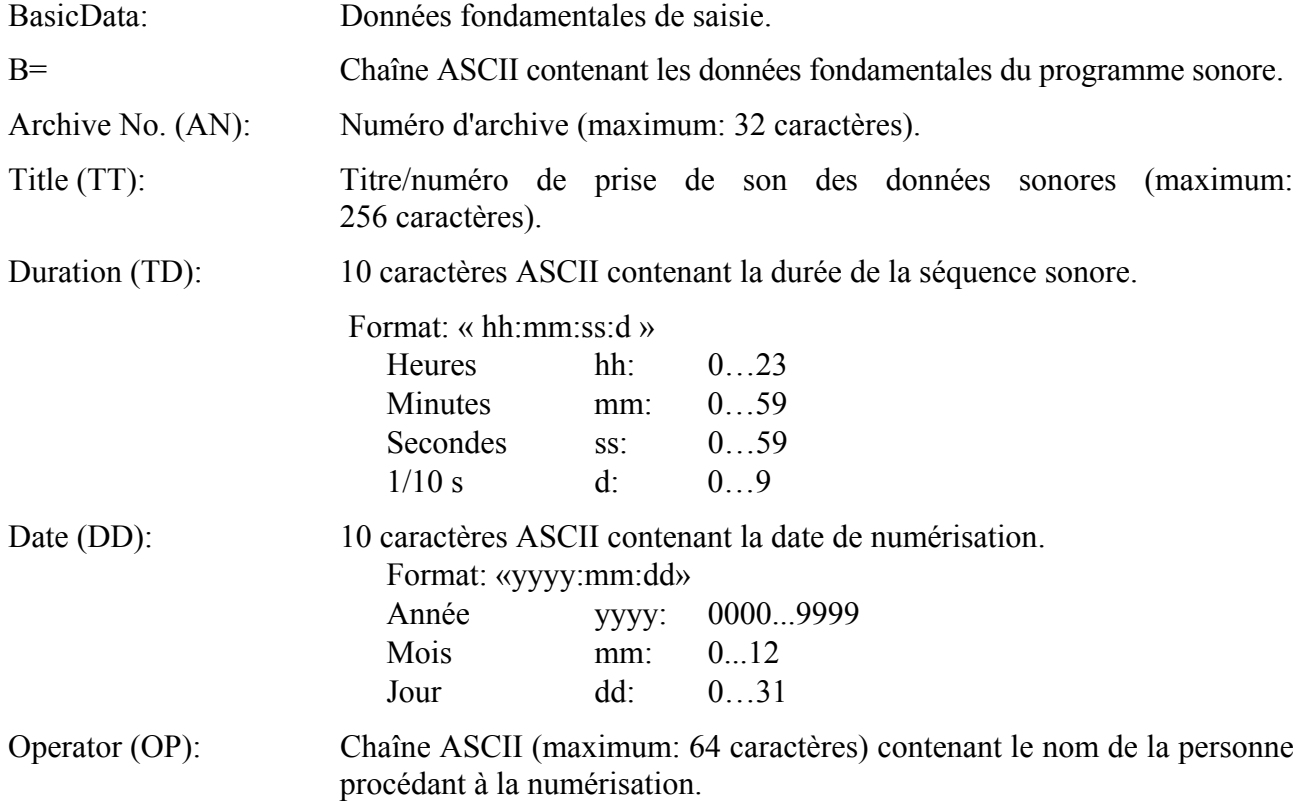

# **30 Rec. UIT-R BR.1352-2**

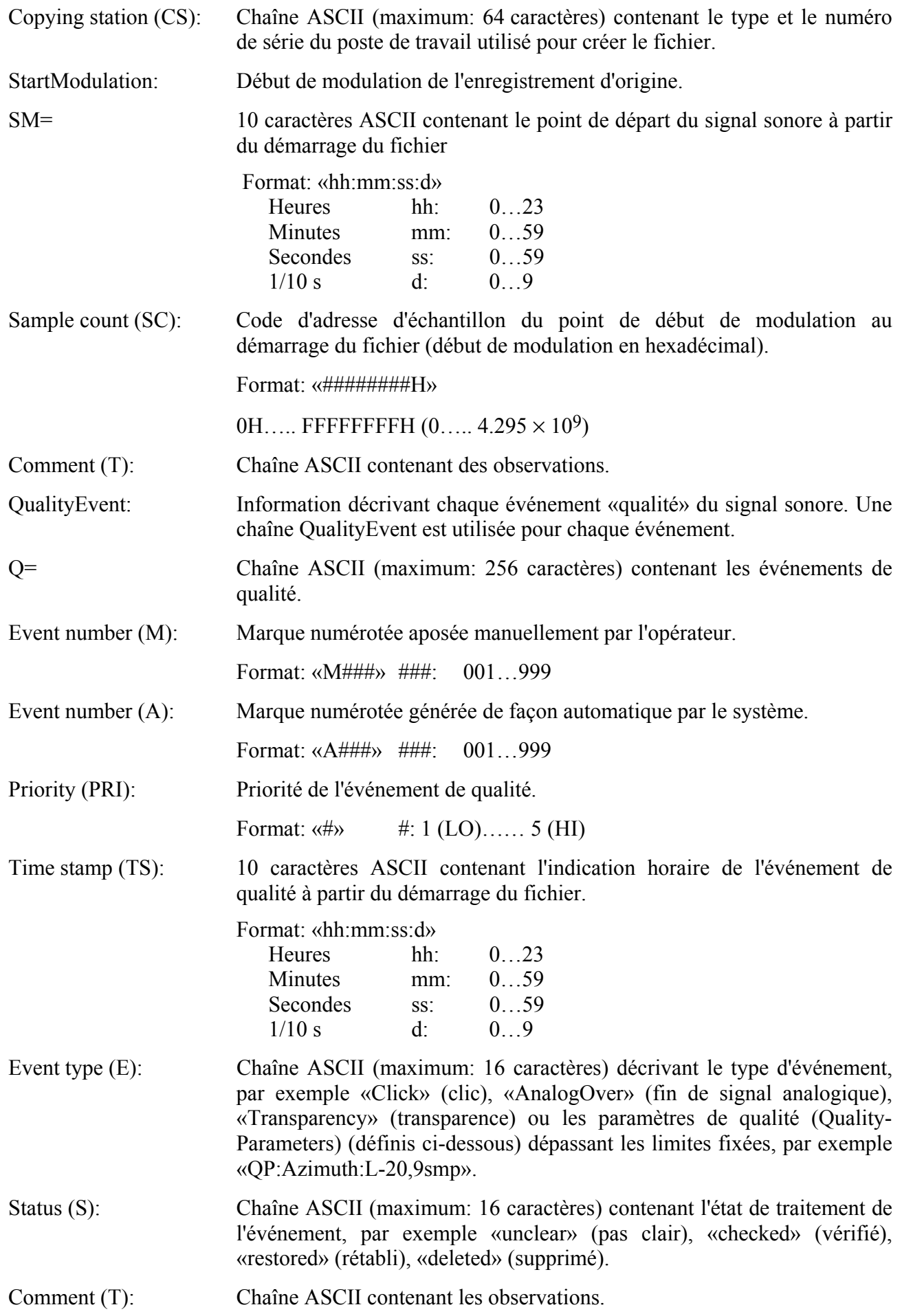

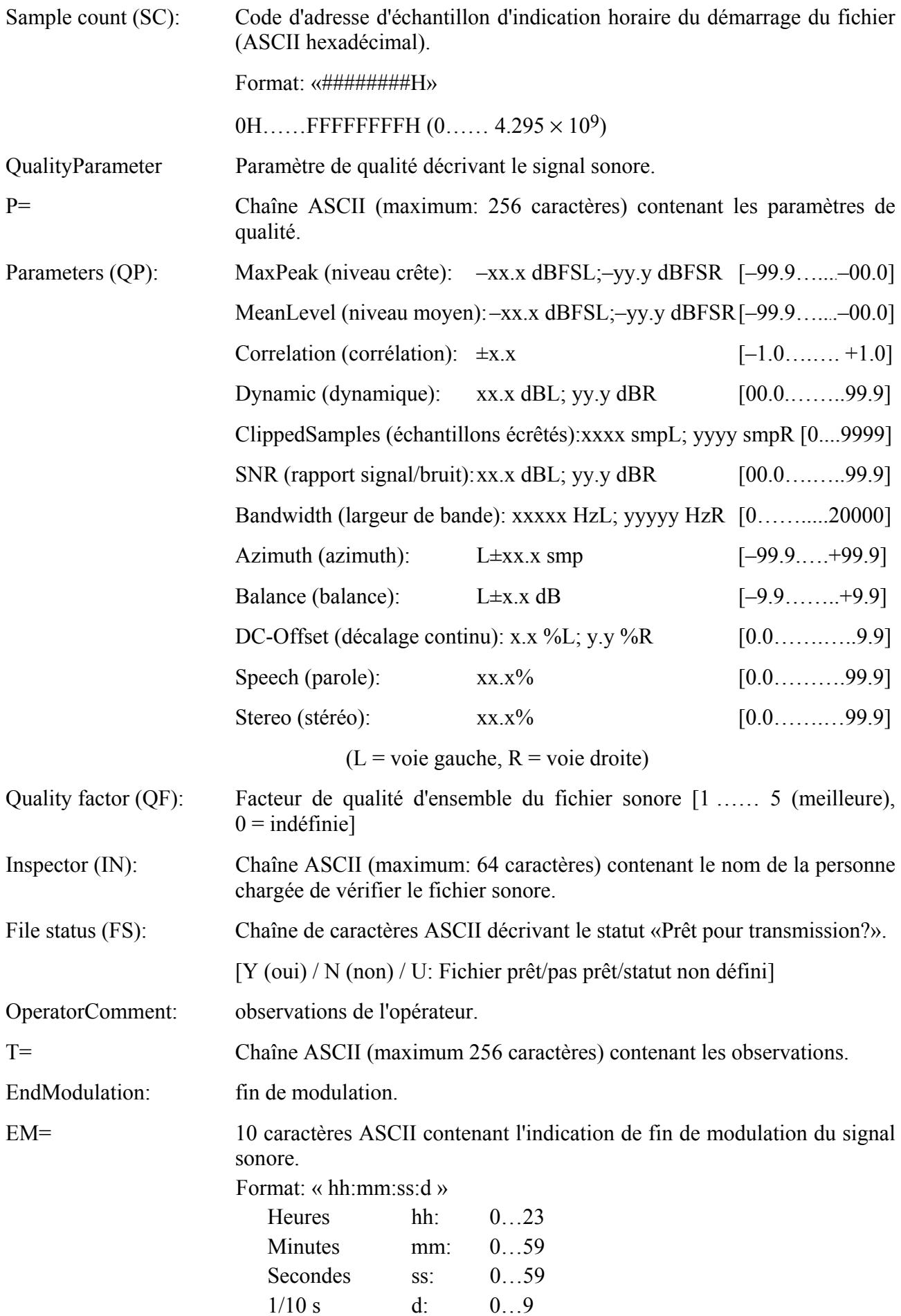

#### **32 Rec. UIT-R BR.1352-2**

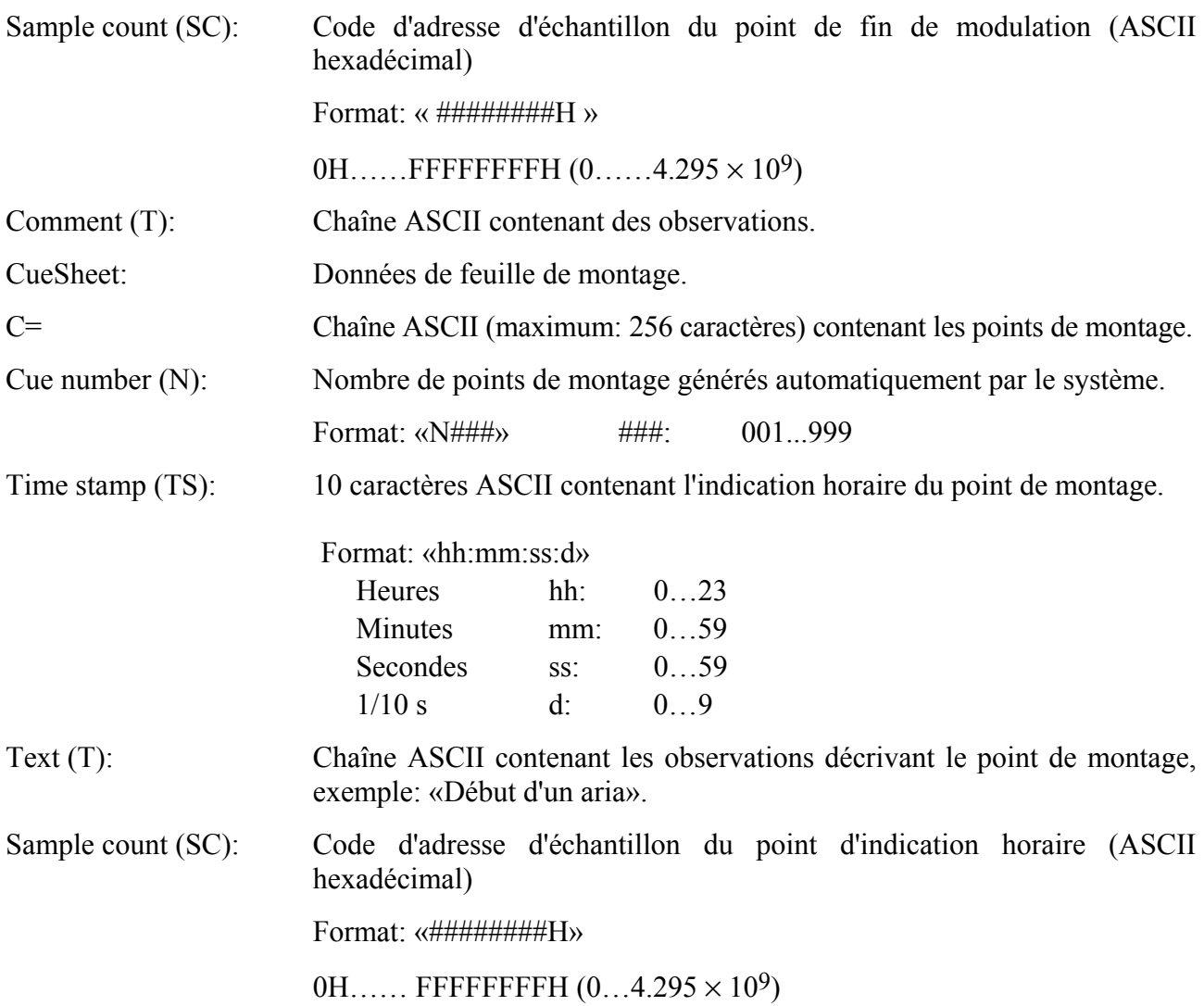

# **5 Exemples de rapports de saisie**

## **5.1 Numérisation de signaux analogiques**

(Informations de base contenues dans le champs CodingHistory du fragment <bext>)

Numéro de ligne

- 01 A=ANALOGUE, M=stereo, T=Studer A816; SN1007; 38; telcom; Agfa PER528<CR/LF>
- 02 A=PCM, F=48000, W=18, M=stereo, T=NVision NV 1000; A/D<CR/LF>
- 03 A=PCM, F=48000, W=16, M=stereo, T=nodither; DIO<CR/LF>

## **(Champ QualityReport du fragment qualité)**

Numéro de ligne

- 01 <FileSecurityReport>
- 02 <FileSecurityWave>
- 03 B=CS=QUADRIGA2.0; SN10012, OP=name of operator<CR/LF>
- 04 B=AN=archive number, TT=title of sound<CR/LF>
- 05 B=DD= yyyy:mm:dd, TD=hh:mm:ss:d<CR/LF>
- 06 SM=00:00:04:5, T=tape noise changing to ambience, SC=34BC0H<CR/LF>
- 07 0=A001, PRI=2, TS=00:01:04:0, E=Click, S=unclear, SC=2EE000H<CR/LF>
- 08 0=A002, PRI=3, TS=00:12:10:3, E=DropOut, S=checked, SC=216E340H<CR/LF>
- 09  $O=A003$ , PRI=4, TS=00:14:23:0, E=Transparency, S=checked, SC=2781480H<CR/LF>
- 10 Q=M004, PRI=1, TS=00:18:23:1, E=PrintThrough, S=checked, SC=327EF40H<CR/LF>
- 11 Q=A005, PRIG, TS=00:20:01:6, E=Click0n, S=unclear, T=needs restoration, SC=3701400H<CR/LF>
- 12 Q=A006, PRI=5, TS=00:21:20:3, E=QP:Azimuth:L=–20.9smp, S=unclear, SC=3A9B840H<CR/LF>
- 13 Q=A007, PRI=3, TS=00:21:44:7, E=AnalogOver, S=checked, SC=3BB9740H<CR/LF>
- 14 Q=A008, TS=00:22:11:7, E=C1ickOff, SC=3BB9740H<CR/LF>
- 15 Q=A009, PRI=1, TS=00:28:04:0, E=DropOut, S=deleted, SC=4D16600H<CR/LF>
- 16 EM=00:39:01:5, T=fade-out of applause, SC=6B2F740H<CR/LF>
- 17 P=QP:MaxPeak:–2. 1dBFSL;–2.8dBFSR<CR/LF>
- 18 P=QP:MeanLevel:–11.5dBFSL; 8.3dBFSR<CR/LF>
- 19 P=QP:Correlation:+0.8<CR/LF>
- 20 P=QP:Dynamic:51.4dBL;49.6dBR<CR/LF>
- 21 PAP:ClippedSamples:OsmpL;OsmpR<CR/LF>
- 22 P=QP:SNR:32.3dBL;35.1dBR<CR/LF>
- 23 P=QP:Bandwidth:8687HzL;7943HzR<CR/LF>
- 24 P=QP:Azimuth:L–6.2smp<CR/LF>
- 25 P=QP:Balance L:+2.1dB<CR/LF>
- 26 P=QP:DC-Offset:0.0%L;0.0%R<CR/LF>
- 27 P=QP:Speech:64.2%<CR/LF>
- 28 P=QP:Stereo:89.3%<CR/LF>
- $P=OF=2 < CR/LF>$
- 30 P=IN=name of inspector<CR/LF>
- $P=FS=N\leq CR/LF$

#### **(Champ CueSheet du fragment qualité)**

Numéro de ligne

- 32 C=N001, TS=00:17:02:5, T=beginning of speech, SC=2ECE6C0 H<CR/LF>
- 33 C=N002, TS=00:33:19:2, T=start of aria, SC=5B84200H<CR/LF>

#### **Interprétation de l'Exemple 1**

#### **(Informations de base présentes dans le champ CodingHistory)**

Ligne 1: La bande magnétique analogique Agfa PER528 est lue sur un magnétophone Studer A816, numéro de série 1007, comportant un circuit d'expansion: Vitesse de bande: 38 cm/s Mode: stéréo Ligne 2: Pour la numérisation, on utilise un convertisseur analogique/numérique NVision NV1000 présentant les caractéristiques suivantes: Fréquence d'échantillonnage: 48 kHz Résolution de codage: 18 bits par échantillon Mode: stéréo Ligne 3: Le fichier d'origine est enregistré sous forme de fichier BWF linéaire, en codage MIC, sur l'entrée numérique de la station de travail de réenregistrement, sans dispersion de bruit de quantification: Fréquence d'échantillonnage: 48 kHz Résolution de codage: 16 bits par échantillon

Mode: stéréo

#### **(Champ QualityReport du fragment qualité)**

- Lignes 1 et 2: Codes de sécurité fichier du fragment «qualité» et des données «wave».
- Lignes 3 à 5: L'opérateur utilise pour le réenregistrement une station de travail QUADRIGA2.0, numéro de série 10012.

 (OP). La bande comporte un numéro d'archive (AN) et un titre (TT) et a été numérisée à la date.

- (DD). La durée du signal sonore dans le fichier BWF est (TD).
- Ligne 6: Début de modulation (SM), indication horaire (TS), décompte d'échantillon (SC) et observations (T).
- Lignes 7 à 15: Evénements (E) reconnus par l'opérateur (M) et/ou la régie du système (A), avec mention de priorité (PRI) et indication horaire (TS). Le statut d'événement (S) et les observations (T) donnent des informations complémentaires. Le décompte d'échantillonnage (SC) indique l'heure précise.
- Ligne 16: Fin de modulation (EM), indication horaire, décompte d'échantillon (SC) et observations (T).
- Lignes 17 à 28: Paramètres de qualité du signal sonore complet, dans le fragment données «wave».
- Lignes 29 à 31: La régie automatique du système indique le facteur de qualité générale (QF) et le nom de l'inspecteur (IN), et précise (FS) si la qualité du fichier sonore justifie la mention «prêt pour transmission».

## **(Champ CueSheet du fragment qualité)**

Lignes 32 et 33: Des tops sonores indiquent le début de la parole et le début d'un aria.

# **5.2 Saisie sur disque audionumérique (disque compact)**

## **(Informations de base présentes dans le champ CodingHistory du fragment <bext>)**

Numéro de ligne

- 01 A=PCM, F=44100, W=16, M=stereo, T=SonyCDP-D500; SN2172; Mitsui CD-R74  $<$ CR/LF $>$
- 02 A=PCM, F=48000, W=24, M=stereo, T=DCS972; D/D<CR/LF>
- 03 A=PCM, F=48000, W=24, M=stereo, T=nodither; DIO<CR/LF>

# **(Champ QualityReport du fragment qualité)**

Numéro de ligne

- 01 <FileSecurityReport>
- 02 <FileSecurityWave>
- etc.: Comme dans l'exemple du § 5.1 ci-dessus.

## **(Champ CueSheet du fragment qualité)**

Comme dans l'exemple du § 5.1 ci-dessus.

## **Interprétation de l'Exemple 2**

#### **(Informations de base présentes dans le champ CodingHistory)**

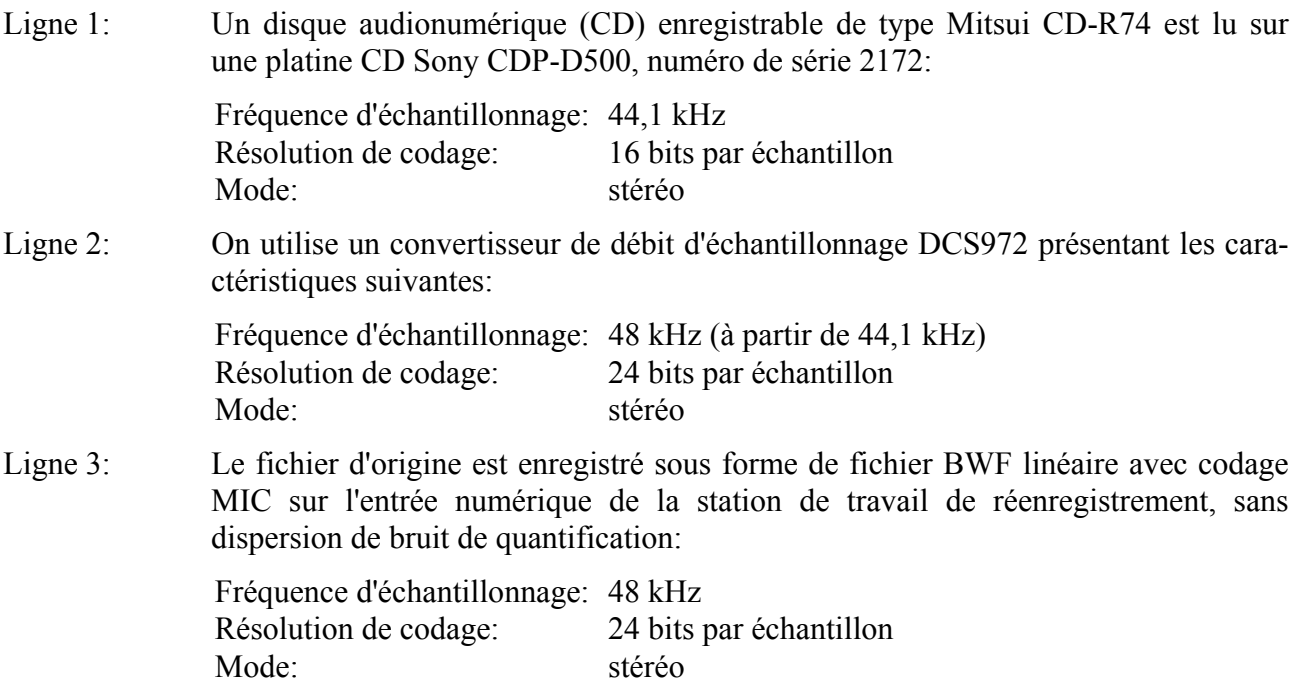

## **(Champ QualityReport du fragment qualité)**

Lignes 1 et 2: Codes de sécurité fichier du fragment «qualité» et des données «wave».

Les autres informations sont utilisées selon le processus de saisie sur disque audionumérique comme dans l'Exemple 1 du § 5.1 ci-dessus.

## **(Champ CueSheet du fragment qualité)**

Les données de feuille de montage sont utilisées selon le processus de saisie sur disque audionumérique, comme dans l'Exemple 1 du § 5.1 ci-dessus.

## **5.3 Saisie sur cassette DAT**

# **(Informations de base du champ CodingHistory du fragment <bext>)**

Numéro de ligne

- 01 A=PCM, F=48000, W=16, M=stereo, T=SonyPCM-8500; SN1037; TDK DA-R120  $<$ CR/LF $>$
- 02 A=PCM, F=48000, W=16, M=stereo, T=no dither; DIO<CR/LF>

# **(Champ QualityReport du fragment qualité)**

Numéro de ligne

- 01 <FileSecurityReport>
- 02 <FileSecurityWave>
- etc. Comme dans l'exemple du § 5.1 ci-dessus.

# **(Champ CueSheet du fragment qualité)**

Comme dans l'exemple du § 5.1 ci-dessus.

## **Interprétation de l'Exemple 3**

## **(Informations de base présentes dans le champ CodingHistory)**

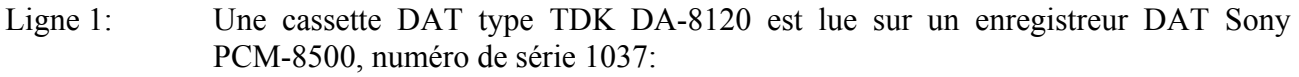

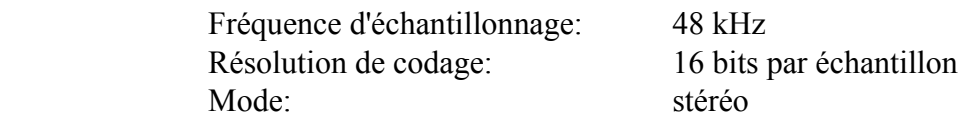

Ligne 2: le fichier d'origine est enregistré sous forme de fichier BWF linéaire, avec codage MIC, sur l'entrée numérique de la station de travail de réenregistrement, sans dispersion de bruit de quantification:

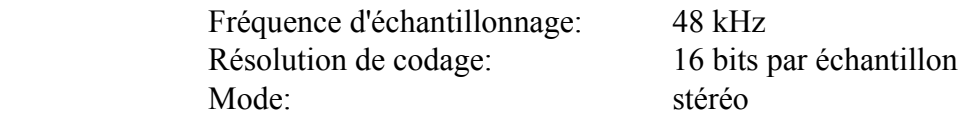

## **(Champ QualityReport du fragment qualité)**

Lignes 1 et 2: Codes de sécurité fichier du fragment «qualité» et des données «wave».

Les autres informations sont utilisées selon le processus de saisie sur cassette DAT comme dans l'Exemple 1 du § 5.1 ci-dessus.

## **(Champ CueSheet du fragment qualité)**

Les données de montage sonore sont utilisées selon le processus de saisie sur cassette DAT comme dans l'Exemple 1 du § 5.1 ci-dessus.

# **Référence bibliographique**

ISO/CEI 646:1991: Information technology – ISO 7-bit coded character set for information interchange (disponible en anglais seulement).